May 1998 June

# K  $\overline{D}$  $\overline{I}$  $\overline{M}$  $\overline{S}$  $\boldsymbol{N}$  $\overline{S}$  $\boldsymbol{E}$  $\overline{O}$  $\overline{N}$  $\boldsymbol{I}$

eForth for Java

**Forth in Control: Temperature Monitoring** 

LOAD" Module"

**Local Macros** 

**Adaptive PID, part II** 

# **OFFICE NEWS**

This issue **of** Forth *Dimcnsions* heralds the beginning of the 20th year of the Forth Interest Group. For me, someone who joined this legacy only in the last two years, this mile-

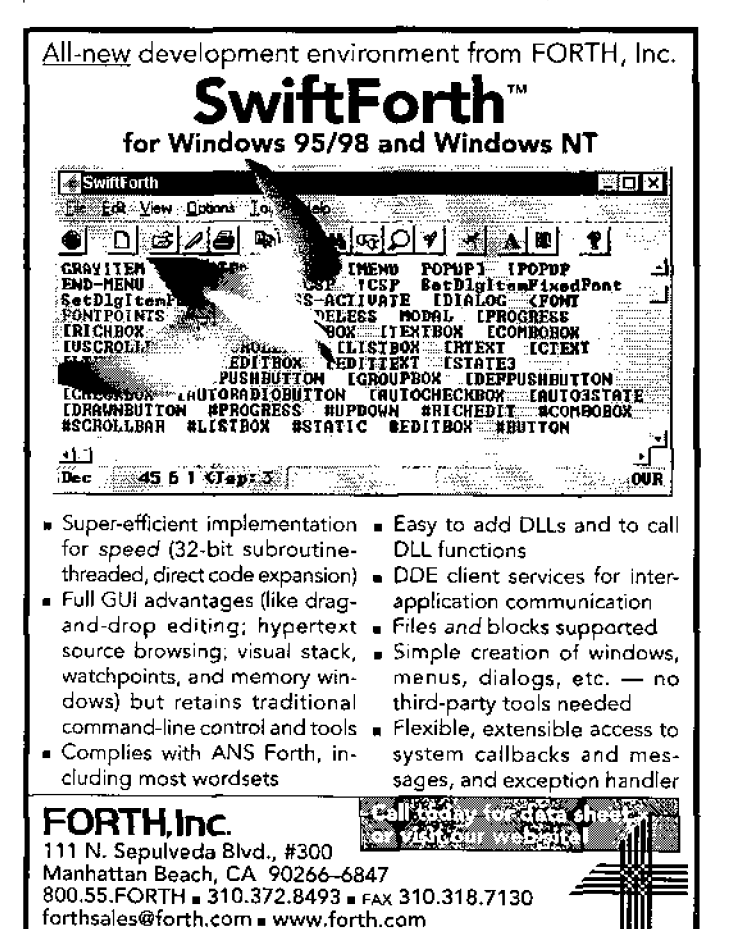

stone seems to **signify** many years **of** dedication and innovation on behalf of the programmers and developers who **use** a language that is **used** so reliably and silently around the world.

If you've been reading Office News regularly, you know about some **of** the changes we've been making here at the **main office. We may need to make more changes in the com**ing months. We are acquiring new members at a greater rate than we had been, however, if each member could invite several friends to join the Forth Interest Group, we at the office would be happy to send a complimentary issue of Forth Di**mensions** for their review. March is our major renewal time, **artd** quite a few of **you haven't yet** renewed at **press** time. Timely renewal is important to keep Forth Dimensions coming to you without interruption.

Cost-wise, we run the Forth Interest Group as lean as we can. FIG is being kept alive by the kind donations of many. Last year, FORTH, Inc. **donated** a **new** modem, and the printing of **1000** membership brochures that we use to **solicit new**  members. Taygeta Scientific Inc. donates the space for the forth.org web site and Brandon Yeager's time for system administration of that site. Taygeta also provides Eddy Hamelin's time to answer **the** phone, to take your orders, and to assist **me** in **any** way **I** need.

This past **year,** with your donations, **we've** upgraded the **menlory** on **our** computer. We had been **running with** only **a**  200 Mb **hard drlve; we now have** a 2 Gb external hard drive and have added to the RAM. Our laser printer is beginning to show **quite** a bit **of** wear (creaks and groans that don't sound healthy seranade us each time **we** print); in all **iikelihood** we wiIt need to **buy** a new one this year. If anyone would like to donate a **new laser** printer **to F[G,** please **contact us** at **the main** office. We are sincerely grateful to those **inembers** who make generous contributions just because they want to. **Your**  extra donations are put *to* **good use.** 

To be starting our **20th** year **Is quite** an accomplishment. The people who **have** contributed to Forth comprise an **im-**

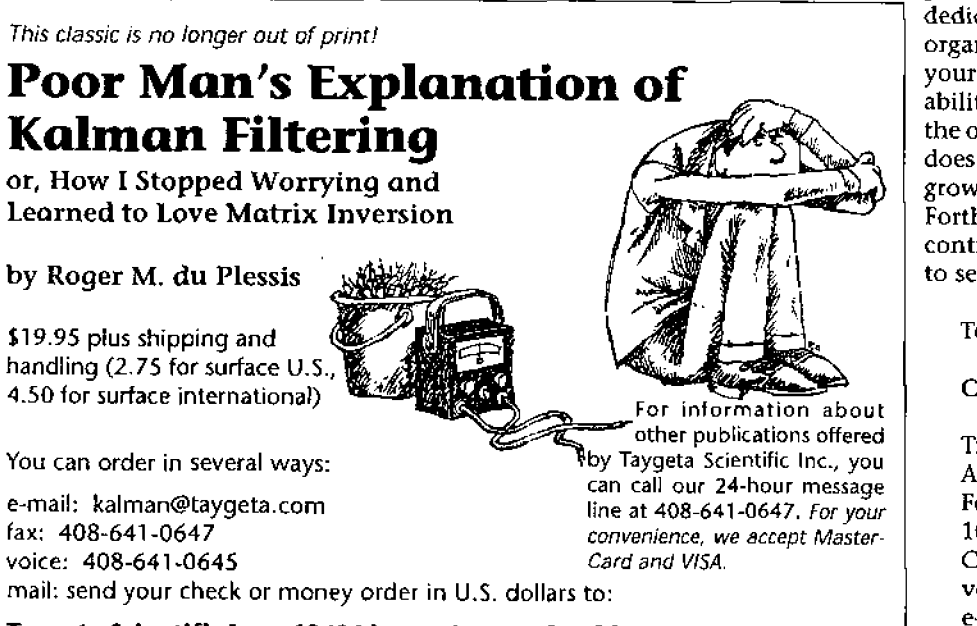

Taygeta Scientific Inc. . 1340 Munras Avenue, Ste. 314 . Monterey, CA 93940

pressive list of talented, innovative, and dedicated **individuals. They gave** life to this organization, and **gave you** a **place** to begin your knowledge of Forth or to enhance your ability to use it. The question before us is the one that will be explored at **FOKML:** how does the Forth Interest Group change and **grow** and continue **to** meet the **needs** of the Forth community? We Iook forward to your continuing support and participation! Hope to see you at **FORME..** .

**Together we make the difference!** 

**Cheers,** 

Trace Carter Administrative Manager Forth Interest Group **100** Dolores Street, Suite 183 Carmel, **CA 93923 USA voice: 408-373-6784 fax: 408-3 73-2845**   $e$ -mail: office@forth.org

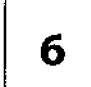

**eForth for Java**<br> **6** by Michael Losh<br>
Extending Forth's playa Virtual Machine **Extending Forth's potential to reach into the on-line world, this high-level implerrlentation** for **the Java Virtual Machine UVM) runs as a console-style applet which can** be **opened** in **a Java-enabled** web browser **such as** Netscape **Navigator or Microsoft Internet Explorer,** jeForth can **open new opportunities for promoting and teaching Forth to a wide audience** over the Internet.

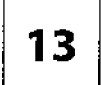

**Forth in Control: Temperature Monitoring**<br> **13** by *Ken Merk*<br> **13** remperature is one parameter of our environment which has an affect on all living things. Even<br>
machines perform differently through a range of temperatu **Temperature is one parameter of our environment which has an affect on a11 Iiving things. Even need** *to* **measure temperature accurately and then perform certain tasks accordingly. This article covers how to interface a** digital **thermometer sensor chip to your computer's parallel port. The device used is Dallas Semjconductor's DSI 620, which contains the sensor itself and a three-wire serial interface inside an eight-pin** DIP **package.** 

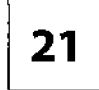

# **LOAD" Module"**

**21** by Dave Edwards<br>This article provides a method to organize programs into sections by using the first line of each screen-the line usually left for comments-and thereby attain a far greater degree of flexibility and **control. The idea was developed to organize the loading** of **programs, but** can **even** be **used to implement, for instance, a simple** help **engine. The ability to use the data on the "header"** line for **structural** information **provides a surprising amount of functionality** horn **such** a **simple** mechanism.

# **DEPARTMENTS**

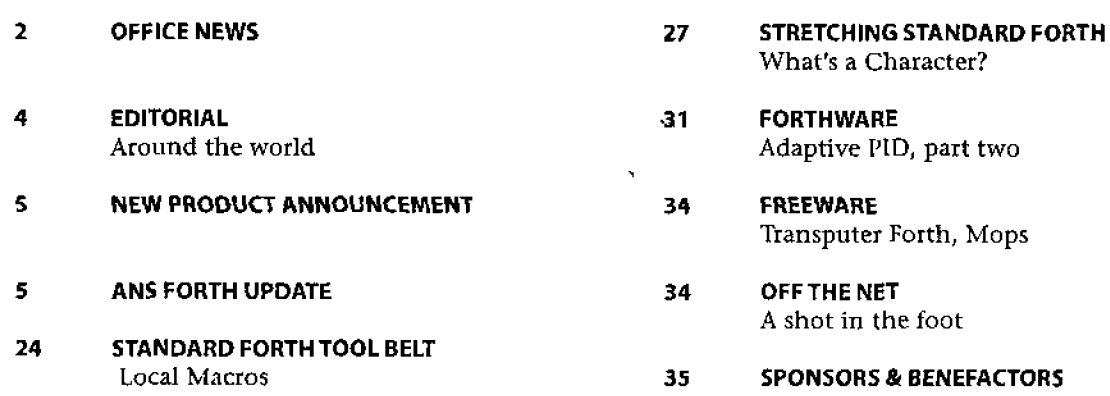

# EDITORIAL

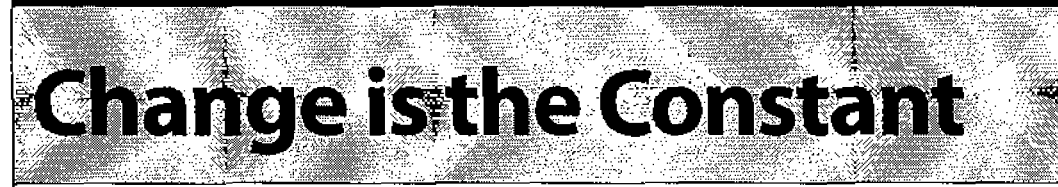

In an editor's life, there is one constant: the search for good material to publish that will **satisfy** the range **of** tastes evinced **by** a publication's readers. That's why **you** find me frequently reminding you to write for us. We are actively seeking new articles, announcements, letters to **the editor, and even an occasional columnist. Please consider** sharing your thoughts and experiences (and, yes, your code) with your fellow Forth users.

**me\*** 

Change can be disconcerting, **but** it can also bring new opportunities. Over the years, numerous discussions have taken place **about the** various resources of the world-wide Forth community and about how better cooperation and coordination can provide additional **leverage** and greater opportunities for all concerned.

In that vein, below is an announcement from the leaders of the Forth Interest Group and The Forth Institute. We are looking **forward** to the results of **this** new. **Jn** fact, the **fjrst**  tangible results will appear in these pages in the next issue-stay tuned, and let us (and our authors) know your reactions.

*-Marlin Ouversnn, Editor* 

"For several years, the **Journal** of **forth** *Applications a~td Research* has been **the** pre-eminent location for **refereed** papers on Forth technology and its application. Beginning with Volume VII of the Journal, JFAR has become electronic and can be **found** on the Web at w.jfar.org. Its **new** editor is Dr. Peter J. **Knaggs,** of the Bournemouth University in the U.K. As an additional service to the Forth community, selected refereed papers from JFAR will now appear in a special section of each issue of *Fnrth* Dimensions. These papers will represent both **the** currently **electranicaIIy** published volume and significant papers from previous volumes.

"It is our hope **that,** through *Forth* Dimensions, **these papers will find a** new and **larger audience. By** expanding Forth Dimensions to include a section for the hard **copy** publication of peer-reviewed **papers** from *!FAR,* **the** Journal section of *Forfh Dime~rsicr~rr* can now provide an important means of getting important papers about Forth (particularly from the academic community) widely disseminated.

"We hope yo11 will be inspired by these papers to explore your **own** work in detail, in **both** Forth *Dimensions* and in *JFAK."* 

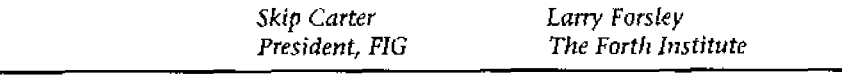

Would you like to brush up on your German and, at the same time, get firsthand information about the activities of your Forth friends in Germany?

# **Become a member of the German Forth Society ("Deutsche Forth-Gesellschaft") ..**

80 DM (50 US-\$) per year or 32 DM (20 US-\$) for students or retirees

Read about programs, projects, vendors, and our annual conventions in the quarterly issues of Vierte Dimension. For more information, please contact: Fred Behringer Planegger Strasse 24 81241 Muenchen Germany

<sup>I</sup>E-mail: **behringe@mathematik.tu-muenchen.de** 

**Forth Dimensions** Volume XX. Number 1 **May 1998 J-ne** 

Published by the **Forth Interest Group** 

> **Editor Marlin Ouverson**

**Circulation/Clrder Desk Trace Carter** 

**FoffhDimenrionr** welcomes editorial **rna**terial, letters to the editor, and comments from its readers. No responsibility is assumed for accuracy of submissions.

Subscription to *Forth* Dimensions is incfudedwith membership intheForth Inretest Group at **545** per year **(U.S.)** 560 **(internationa\).For membership,change**  of address,and to submit items for publication, the address is:

Forth lnterest Group 700 Dolores Street, suite **183**  Carmel, California **93423**  Administrative **oFfices 408-37-FORTH Rx: 408-37 3-2845** I

Copyright **e** 1998 by Forth lnterest Group,lnc.The materialcontained in this periodical (but not the code) is copyrighted by the individual authors of the articles and by Forth Interest Group,lnc., respectively. Any reproduction or useof this periodical as it is compiled or the articles, except reproductions for noncommercial purposes,withoutthe written permission of Forth lnterest Group, Inc. is a violation of the Copyright Laws. Any code bearing a copyright notice, however,can be **used** only with permission of the copyright holder.

## **The** Forth **lnterest Group**

The Forth lnterest Group is the association of programmers, managers, and engineers who create practical, Forthbased solutions to real-world needs. **FIG** provides a climate of intellectual exchange and benefits intended to assist each **of** its **members. Publications,**  conferences, sernlnars, **telecommuni**cations,and area chapter meetings are **among** its activities.

FORTH DIMENSIONS (ISSN **0884-0822)**  is published bimonthly for **\$45/60** per year by Forth Interest Group at 1340 **Munras** Avenue, Suite 314, **Monterey**  CA 93940. Periodicals postage rates paid at Monterey CA and at additional

mailing offices.<br>
POSTMASTER: Se<br>
FORTH DIMENSK<br>
Suite 183, Carme POSTMASTER: Send address changes to FORTH DIMENSIONS, 100Dolores Street, Suite 183, **Carmel CA 93923-8665.** 

### $\mathbf U$  $\mathsf{C}$ E M E N U A N N  $\mathbf O$ N W P  $\overline{O}$ D  $\mathsf{C}$  $\top$ N · E. R

# <sup>1</sup>**340** *Mbyte* **Continuous Fast Storage for**

# <sup>I</sup>**Pocket Data** *Logger* **Module**

Victor, NY.-The TDS2020D is a Forth-based, pocket-sized dataIogger module which **now** provides continuous fast data collection to PCMCIA cards, without. **any** break caused by i transfer of data to hard disk or flash-ATA card. It will work from a **small battery for months,** storing **data on Windows-,**  DOS- or OS/2-formatted cards.

Fast data-logging under interrupt into PCMCIA disks or flash-ATA cards is achieved with a double data cache. One cache is used for data collection under interrupt, while data in the other buffer is being transferred to the PCMCIA card \* **by** the foreground **routine** (or another task, if the multitasker is installed). Data collection speeds of over 100,000 **bytes** per second **can** be achieved.

High-level, ANS Forth data-logging programs provided can be used immediately, but are customizable for individual ap<sup>i</sup>plications. By taking **several** samples on each interrupt, data ] rates over 100,000 **bytes** of ten-bit **A-to-D** data per second can **be** achieved. The rate at which data can be collected into **one** half of **the buffer is** ultimately limited by the **time needed**  for the foreground program to push the alternate **half** of the data to disk.

For use anywhere large amounts of portable data have to **be** obtained, the TDS20ZOD stores data in PC-file format onto PCMCIA cards for subsequent analysis on a PC.

**Typical** current for computer, adapter and hard disk is **350pA** standby, 30mA operating. For example, 24 bytes of digital, analog, and time information logged every minute will cause the hard disk to power up for only **five** seconds **every two** weeks.

Returning the PCMCIA disk frorn the field, the storage device can **be put into a PC's** PCMCIA slot and, without any special software, data can be copied to a PC file.

**Saelig Company LLC**  I I93 Moseley Road Victor, **NY 14564 7 16-425-3753; fax** 7 **16-425-383s**  saelig@aol.com • www.saelig.com

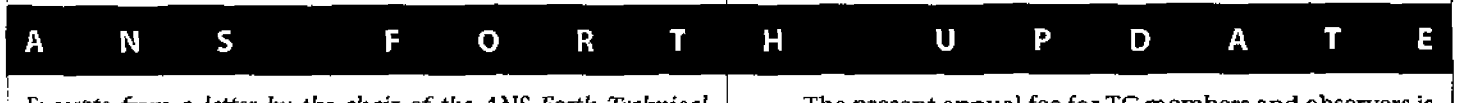

<sup>I</sup>*Excerpts fmm* a *letfer by the chair* of *the* **ANS** *Forth Ttrlmical Committee (TC)*—According to rules governing ANSI standards, four years after a standard is published, its TC must vote to "reconsider, reaffirm, or withdraw" it. As ANS Forth was published in 1994, this is the year. Note **that if we fail** to act, it **will** be **wjthdrawn for us** ....

- 1. The TC shall get a letter ballot to vote to "reconsider" the standard. If this fails, the other two choices are to "reaf-<br>firm" or "withdraw," which would be a subject of a secfirm" or "withdraw," which would be a subject of a second ballot in that case. If it passes, we'll propose a first meeting to coincide with the 20th FORML Conference at ond ballot in that case. I€ it passes, **we'll** propose a **first**  meeting to coincide **with** the 20th **FORML** Conference at **Asilomar,** California, on the weekend **of Nav. 20-22** and a second meeting to **coincjde** with the **next** Rochester **Con**ference (to be held somewhere other than Rochester).
	- 2. If we vote to "reconsider," we will do so with an **agenda** ' limited to **the** following items: **(a)** Withdrawal of **"obso** lescent words," (b) Ratification of "clarifications" passed since publication of the Standard, (c) Support for embedded and ROMable systems, and (d) Support for interna<sup>l</sup>**tionalization** and **extended** character **sets.**
	- **3.** The **above** agenda may have additional topics added **by** a **2/3 vote of** *the* **membership.**
	- 4. People **have** requested consideration of additional topics, such as graphics and multitasking. However, consistent "common practice," or proposals reflective of existing 1 "common practice," **reems** to be in **short** supply. The current **SD-2** provides a mechanism for **such** issues: a **"Tech**nical Group" *(TG),* **which is** a **sub-group** of **the TC** given a specific mission, whose product is **n** "Technical Report." **<sup>A</sup>**TR doesn't have the official standing **of** a Standard ... but can serve as a basis for implementations ... until the technoIogy has matured sufficiently **for** a standard.
	- **6.** We propose to require **that** all proposals be submitted electronically, and meet [certain] criteria...

... The present annual fee far TC members and observers is \$300. There was a question of whether an additionaI \$300 would be assessed for international representation; the ruling is that, **since** we do not have an **active IS0** Liaison or working group, it is **not** applicable.

The \$300 fee **pays for** a **principIe** and one alternate....Membership of TGs is not limited to TC members; however, TG members who aren't TC members must pay \$300/yr.

Until our **next** meeting, you can become a full member by voting in **two** successive letter **balI~ts** (your vote **on** the sec**ond** one **counts). For this** reason, I **think it's** a good idea to submit letter ballots on the **issues** from the organizational meeting. When **we** become active, it still takes **two** meetings, although NCITS [National Committee for Information Tech**nology** Standards, pronounced "insights"; **forrnedy X3.j** is considering liberalizing this, since many **groups** *meet* **infrequently (as we propose)** ... **You** can **lose** your membership by failing to **pay** your fees, by failing to respond to 80% of the letter ballots in a calendar quarter, or by failing to attend three successive meetings. **Both** the attendance and letter ballot voting requirements apply; you may **not** skip meetings and just vote electronically! .... There will **be no IEEE fee waivers.** 

If you are not presently a TC member and wish to be included in the letter ballots in order to become a member, please notify me (erather@forth.com) and Greg Bailey (greg@athena.com).

Membership is open to any person or organization who **is "materjally affected" by the subject** matter **my** their own definition). It is not limited to **U.S.** members, so long as **we** are strictly an ANSI group....A consultant who wishes to be a member must not receive primary funding **(e.g., >50%)** from **any** voting **member.** 

**-Elizabeth** *Rather* 

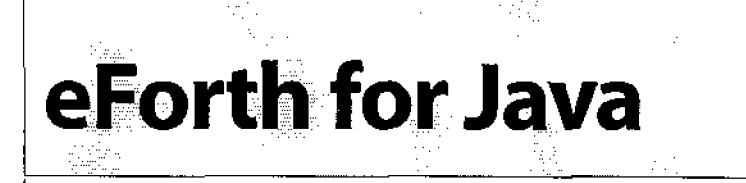

, eForth for **Java,** or **jeForth,** is a high-level Java implementa- ; tion of **eForth** for the Java Virtual Machine **UVM).** It **runs** as a console-style applet which can be opened in a Java-enabled web browser such as Netscape Navigator or Microsoft Internet Explorer. This version of eForth has been extended to provide features common in other Forth systems, **such** as **FORGET,**  CREATE ... DOES>, DO ... LOOP, and simulated BLOCK I/O.

jeForth can open new opportunities **for** promoting **and teaching Forth** to a wide audience over the Internet. The author intends to freeIy distribute this system, including its source code, to non-commercial users and organizations such as the Forth Interest Group.

### <sup>1</sup>**Purpose**

I Another Forth written in **Java?** Yes, and I think this ver-I sion is substantially different and useful in its intended niche. ogy, my vision **was** to create a **sirnpIe** Forth to demonstrate Starting back in 1995 with the introduction of Java technoland promote over the Internet. The popular web **browsers**  support **Java applets, so it occurred** to me **that many people could** easily **try a** "live" Forth on the Internet if it is built from Java. Furthermore, a Forth appIet can be surrounded with and linked to tutorial texts, making it easy for a student of Forth to experiment while referring to lessons online. Lowered hurdles to learning about Forth may help revive **wide**spread interest in our favorite language and development tool!

**A** secondary and more personal purpose for this project **was** to Iearn **more** about Java. **I** have several years of experience with *C++,* and learned that **Java** is another object-oriented language with similar syntax and flavor. At least from an academic point of view, I liked some Java features that make it easier and more reliable to use than C++, but I knew that **1** would not truly understand its benefits and limitations **unless** I did a substantial project with it. And like many Forth enthusiasts, 1 could not resist the urge to implement Forth <sup>I</sup>on an emerging platform. So a Forth applet in Java seemed <sup>I</sup>like a fun and worthwhile exercise. It has been, **a11** in all, but Java's security restrictions and problems with early Java tools have made design and development less joyful than I had hoped.

: **A** third possible purpose for a Java-based Forth is as a general internet/intranet application development language. The current version of jeForth is too limited for serious internet application development, lacking such services as HTTP GET , **and** PUT **requests,** HTML forms **processing,** Java Bean integration, Java Database Connectivity, and Reinote Method Invocation. I am planning another Forth, more suitable for commercial internet purposes, which may include the features listed above and others that web developers would want. Such <sup>i</sup>a commercial package will **have** a different name and license

Michael A. Losh · Detroit, Michigan mlosh@tir.com

restrictions. **But** for non-commercial uses, jeForth is released as an open system, so you can improve and extend it as you wish.

# **Approach**

I considered various Forth models, including some written in C since **Java is very similar** to **it. But the C-based** Forth systems are fairly large and I **do** not have much experience with them, eForth is small and I understand **it** well, so I chose it to be the foundation. The initial eForth model was implemented for the 8086 processor family by Bill **Muench** and Dr. C.H. Ting using the MASM macro assembler. Other implementations for various platforms have since been developed, some using MASM with additional macros or hand assembly of the cross-platform portions, some in other languages. eForth has a small number of kernel words in native code, then provides the rest of the Forth environment as high-level "colon" words.

MASM **source is not** a good match for **Java,** so I ended up **using Java** to develop something between a cross-compiler and **a Forth** metacompiler, which **is** described below. The MASM source **was** ported to this special syntax. The result is not very elegant, but it works. When you open the jeForth applet, it takes a moment to actually build the high-level Forth words in memory using these metacompiling routines.

When running, jeForth is mostly in **this** high-level Forth. The kernel words and Forth VM are implemented in highlevel Java code, which itself runs on the Java VM, whose virtual machine instruction *bytecodes* are interpreted (like Forth's inner interpreter) or compiled into native code, possibIy with a "Just-In-Time" compiler. These multiple software layers inhibit performance, but should suffice for demonstration and training purposes. Furthermore, by providing most of the Forth system as colon definitions, a student can more easily get "under the hood" to understand how Forth systems are designed and operate.

# **eFortR Virtual Machine**

**Tile** eForth **VM js** a set of Java data **structures and** routines (methods in Java-speak) organized into the Fort hMachine class. The ePorth memory is 65536 words of 32 bits each, plus another 8192 words for BLOCK I/O buffers, stored in an array of Java 32-bit integers named "m." To simplify porting, **the** memory organization was **kept** very close to **the** original eForth **except** for **the** USER **variables, which are stored** in **low**  memory. **A11** eForth data, including parameter and return stacks, code, name dictionary entries, and user variables are located in m. Figure One shows a memory map.

Forth usually assumes fairly free access to all memory; Java does not. In **the** name of security and program robustness,

The author is a Microsoft Certified Trainer for Windows programming with the Win32 API, Visual C++, and MFC, and is the director of software consulting at American Systems Technology, Inc.

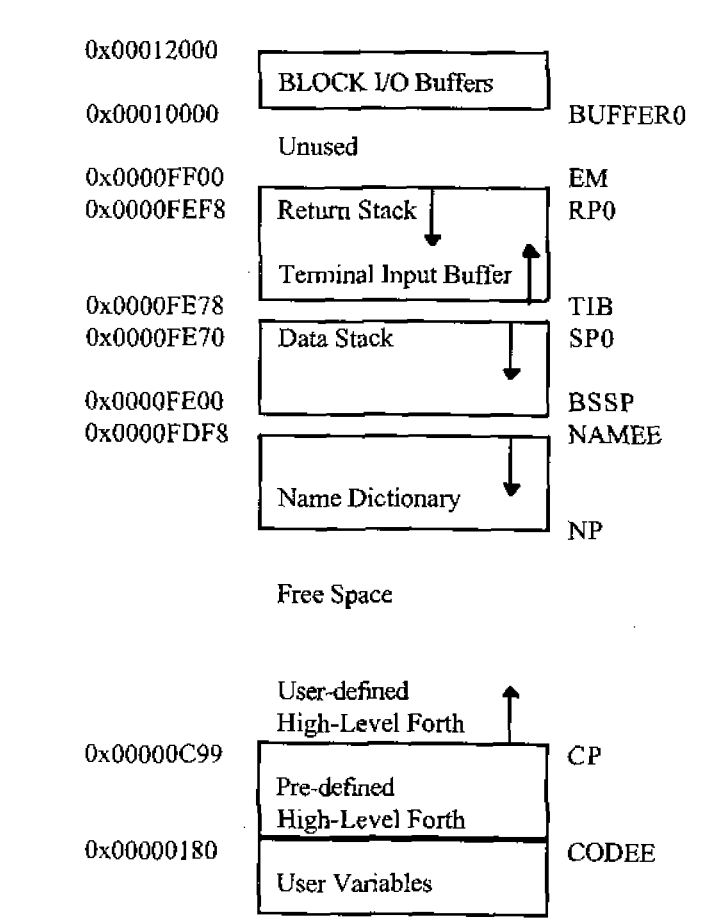

**Figure One. Memory map** 

] **Java** does not offer pointers like C and **C+t.** Mark Roulo did a i good job describing these issues **jn** his article on Misty Beach Forth in the November/December 1997 issue of Forth Dimensions. From what I read, he used a more sophisticated approach usmg multipIe data types and **Java** references. **I** simply allo- <sup>1</sup>cate a big array and **use** indices **as** pointers. **After all,** what 1 more is a "reaI" memory address than an index to a **RAM** location? My approach was easy to use, but undoubtedly sacrifices speed.<br>I also sacrifice some space, because this Forth does not

address bytes! Each eight-bit character is stored in a 32-bit cell. Of course, this scheme wastes 75% of its bits, but it greatly simplifies the VM to have everything treated as 32-bit cells. , **Java** strings can be converted to the 32-bit characters easily, as **needed,** using the routines ForthMachine. strlit and ! **ForthMachine .ma keS tring.** The consistency of cells allowed : me to optimize **away** some of the alignment instructions, as well as replacing CELL+ and CELL- with fast 1+ and 1- primitives. CELL+ and CELL- can still be used by applications, of <sup>I</sup>course. The current version **uses** 284 **1 cells (1 1,364** bytes) for I code tokens, and **2155** celIs (8632 bytes) for the Name Dictionary, **so** the **actuaI** waste is not excessive, considering that platforms running Java typically have far more memory than this. The lack **of** byte addressing **may** put off **some** people but, in a way, **addressing** eight-bit bytes **is** somewhat archaic in this day and age of cheap and plentiful 32-bit processors. jeForth proves that Forth (or any programming system) does not need byte addressing,

jePorth **supports** token threading. **The** eForth kernel is a small set of primitive words that are implemented **in** native code, which jn **thjs** case is high-level **Java** Development Kit UDK) 1.0 code and Application Programming Interface **(API)**  calls. The 32-bit integer tokens for these primitive routines have bit 17 set (0x00020000). High-level words, such as colon words, use their code "address" (array index in  $m$ ) as a token. Note that all valid code addresses will be smaller than the value implied by the primitive bit. During execution of Forth words, the inner interpreter (found in the function **ForthMachine.** run of **the ForthMachine** object **class,** shown below) gets the next instruction token. If the token is a primitive routine, the function **ForthMachine** . **doprim is** called. This function is really a large **CASE** Structure with the **Java**  instructions for each primitive. **Otherwise,** if the token indicates a high-Ievel word, the inner interpreter **nests** into that routine, first saving a return address on the return stack. To**ken** threading **works** well for a virtual machine implemented **in** a high-level language. A **few** of the eForth kernel words had to be redesigned, because **they** assume direct threading and direct execution of native **CPU** instructions.

# **[See** *Listity One]*

A few primitives were added to the kernel: UM\* and UM/ MOD for math, 1+ and 1- for fast increments and decrements, PICK and **DEPTH** for working with the stack, a few diagnostic control routines, a primitive to set up the USER variables area, and BLOCK **110** primitives for reading and writing the BLOCK file. Some of these were required by the **eForth** VM; others **were** added for performance or feature improvements.

The eForth Name Dictionary **was** implemented in a way very similar to other **eForth** systems, but the name length and special flags **are** stored in **a** 32-bit cell instead of a single **byte,** and each character of a **word's** name is stored in a **separate 32-bit cell.** 

# **Metacompiler**

Porting to Java, I had to replace **some** of the functionality of MASM. In **some** ways, I went beyond what MASM does. I **defined ForthMachlne** .header **to set up** a header **in** the name **area** of the dictionary. **ForthMachine.** primi t **ive is** a special routine to set up a **special header for a primitive word.**  There **are** routines **to mark words as IMMEDIATE or** COMPILEorJLY. For putting code and data of different kinds into the code area of **the** dictionary, I made **ForthMachine** . **code and**  ForthMachine, literal. I had to implement dictionary searching for **Fort hMachine** . ca <sup>11</sup>**so** *I* could compile calls to other high-level Forth words. The **Java** dictionary searching functions are only used for building the **jeForth** dictionary and code image at initialization, not for later colon-compiling the user's words.

To metacornpile control, structures, I implemented several **Java** routines with names like **Fa rthMachine** . cornpIF, and **ForthMachine .compTHEN.** Here I **departed quite a** bit from the MASM coding style because jt would be difficult to **impIe**ment MASM-like labels for branch targets. I went with the Forth approach instead! Here is a sample of the metacompiler "code" for the high level word **FORGET** [see Listing Two].

**A** few of the more complex eForth words were a little **difficuk** to convert to this style, but **the "eForth** in Forth" Listing published by Dr. Ting **in** the *eForth Implementatior~ Grdide* helped, as did a temporary tool I built to display a **word's raw code.** 

..

```
Listing One 
public void run() 
I 
     try 
     I 
          // Inner interpreter loop 
          while {!bGonel 
          I 
               try 
              I 
                    int inst = rn[ ip++] ; // Read current instruction, 
                                                  // advance instr. pointer 
                    if (m[ \text{TRACING}] & SHOWING) != 0)I 
                         inform (inst) ; // Report state if tracing 
                    }<br>if (inst > PRIMITIVE)
                                                I£ (inst > PRIMITIVE) // Check for primitive bit 
                    I 
                         // Strip off primitive instruction bit, 
                         // execute primitive 
                         doPrim(inst - PRIMITIVE) ; 
                    1 
                    else // Nest into colon word 
                    t 
                         rp--; 
                         m[ rp] = ip; <br>ip = inst; // "inst" is word's ad
                                                  ip s inst; // "inst" is word's address 
                    1 
               1 
               catch (Array Index0utOfBoundsException e) 
               I 
                    app.print(" address"); 
                     // Duplicate Forth THROW 
rp = m[ HANDL] ; 
                    rp = m[ HANDL] ;<br>m[ HANDL] = m[ rp] ;
                    rp++; 
                    sp = m[rp];
                    rp++; 
                    POP 0; 
                    push (NULLSTR) ; // blank error string 
                    doPrim(EXIT1 ; 
               1 
          } // end while 
     1 
     catch(T0Exception e) 
     I 
          app.showStatus("Runtime Exception: " 3 e.toString0); 
          return; 
     1 
\overline{\phantom{a}}public void doPrim(int inst) throws IOException
I1 
     int a, b, c, i, n; // temporary integers<br>char ch; // temporary characte
                                   char ch; // temporary character 
     switch (inst) 
     I 
          // BYE (--) Exit eForth.<br>case BYE: bGone = true; break;
                         case BYE: bGone = true; break;
```
I

```
// ?RX {--cT IF) 
// Return input character and true, or a false if no input. 
case QRX : 
    yield () ; 
    if (keys() > 0)I 
         push (dequeueKey {) ) ; 
         push (TRUE) ; 
    1 
    else 
    \mathbf{I}push {FALSE) ; 
    1 
    break; 
    // TX! (C--j 
    // Send character c to the output device. 
    case TXSTO : 
         ch = (char) (pop 0 6 255); 
app.emitChar (ch) ; 
        app.emitChar(ch);<br>yield();
        break; 
    // !I0 ! -- 1 Initialize the serial I/O devices. 
    case STOIO: break; 
    / doLIT ( -- w) Push an inline literal. 
    // ip points to inline value, 
    // push it on stack and advance ip 
case WLIT: push (M ip++J ) ; break; 
    // EXIT ( -- ) Terminate a colon definition. 
    // resume instruction at saved address 
    case EXIT: ip = m[ rp] ; rp++; break; 
    // EXECUTE ( ca -- 1 Execute the word at ca. 
    case EXECU: 
        rp--;ml rp1 = ip; // save current ip 
        i = pop();if (i>PRIMITIVE) 
        I 
             // Execute Primitive 
doprim (i - PRIMITIVE) ; 
        1 
         else 
        { // point to new code so it will execute next 
             ip = i;1 
         break;
```

```
(The rest is omitted.)
```
# **Listing Two**

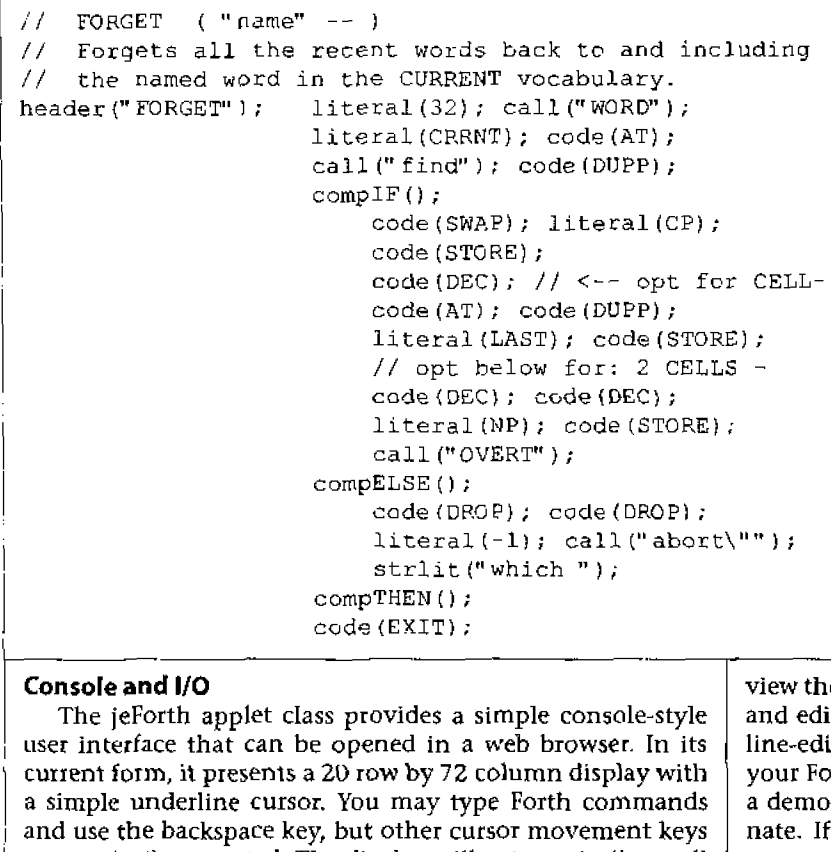

# **Console and 110**

**user that can be** opened in a web browser. In its The jeForth applet class provides a simple console-style<br>**r** interface that can be opened in a web browser. In its current form, it presents a ZU **row** by 72 column display with a simple underline cursor. You may type Forth commands and use the backspace key, but other cursor movement keys are not (yet) supported. The display will automatically scroll **up as needed.** 

**The Forth VM and** the console communicate **through** two l circular queues stored **in** the **ForthMachine** object: one for keyboard characters, and one for display characters. Smce the eForth VM and the console run under different Java threads, the queues provide a synchronized interface between them. 8 The current console is not **very** fast, but optimizations **have** 

been made to avoid some of the<br>window repainting. The overall<br>offect of using the approach is like. ) **effect of** using **the console** is like working **with** a Forth system over a serial link at a modest baud **rate.** The overall architeclure is shown In **Figure** Two.

**eForth Extensions**<br>
As a demonstration and<br>
teaching system, I wanted<br>
jeForth to have many features **As** a demonstration and teaching system, I **wanted**  comrnon to **other** Forth **sys- case, the single quote.** 

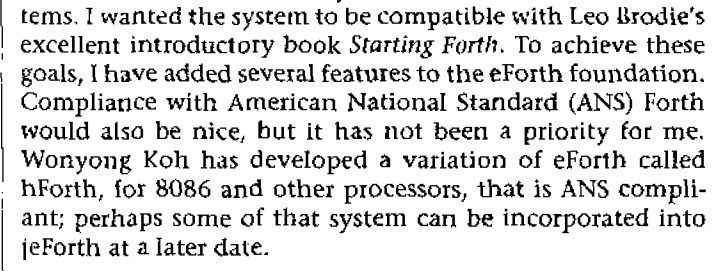

To help teach new Forth programmers about BLOCK storage, I implemented a "simulated" 5MC.K **wordset.** The **simulation** comes from the fact that your changes to **any** block are not permanent: once **you** leave or restart the applet, the BLOCKS revert to whatever source code is defined in its web page. This rather significant limitation comes fromlava's inherent **security** philosophy, sometimes called the **{ava sandbox.**  Untrusted Java applets are **not** allowed to read or **write to** any local **fiIes** on **the** client conlputer and cannot access other potentially sensitive resources, such as the system clipboard. The only **way** to load or save information is to use the **applet's** server. **Since I did** not want to get into serious server-side development at this time, 1 have left it out. In the initial **release** of jeForth, **up** to ten source blocks can be defined in the hosting **web** page's applet section, using **PARAM**  tags. For **example, here is a section of** the HTML web page demonstrating release 1.00 of jeForth [see Listing Three].

**be read into a large character**  array **that repre**sents the user's BLOCK file. The user can then **During**  the **appiet**  initialization, this code  $\begin{array}{c} \text{with} \ \text{will} \ \text{in} \ \end{array}$ 

**view the** current **INDEX,**  LIST individual BLOCKS, LOAD them, line-editing commands. The that permanent copies of and edit them using most of the *Starting Forth'*s "Find - Put"<br>line-editing commands. The fact that nermanent copies of your Forth code changes cannot be made **is** not crippling for a demonstration and teaching environment, but is unfortunate. If jeForth **can** send GET and PUT (or **POST)** W'ITP requests, then the server could **store** the user's BLOCKS. I hope this can be **attempted in the future.** 

**In the example HTML for jeForth,** you will **notice the pa**rameter **tag** with a name of "boot." Once **jePorth** reads its BLOCK parameter statements, it **wilI** load and **execute** any boot **string** you provide. **This** aIIows the web page to be **self-boot**ing into **your** application. The **block** and boot parameter tags **give** a web developer a means to build a rudimentary but fully

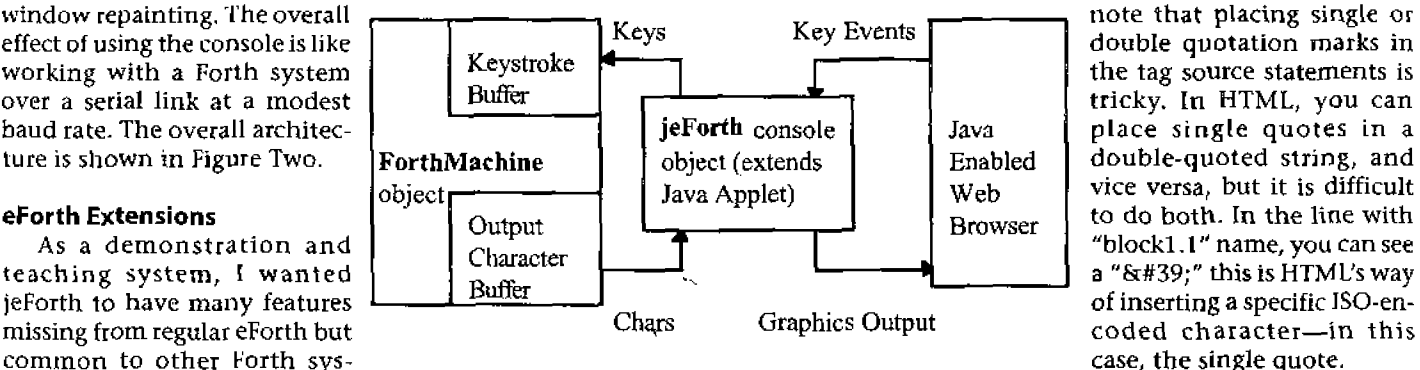

**Some other obvious additions to eForth were** DO ,. . LOOP and CREATE . . . **DOES>** words. DO and Loo **F** have been Forth's traditional indexed **looping** words. **Like** Frank Sergeant's Pygmy Forth, eForth offers the simpler FOR and NEXT for indexed looping, based on the influence of Chuck Moore's cmForth. But I thought that providing the DO ... LOOP words is important for a teaching system. Examples from Starting Forth and other tutorials using  $\not\!\text{O} \dots$  LOOP now work in jeForth. Regular eForth provides the CREATE **word** for defining

# 1 **Listing Three**

I

<APPLET code="jeForth.class" width=540 height=310>

```
<param name=blockl value=""> 1ipararn name-block1 .0 value=' ( Chapter 1, " Fundamental Forth1' ) 
ICparam name=blockl.l value='( Sample Forth from Leo Brodie&t39;s "Starting 
Forth" book ) '> 
: <param name=blockl.2 valu2=" 
I <param name=blockl.3 
value=" ( 
LARGE LETTER-F 1 
STAR 42 EMIT ; 
  cparam narne=blockl. 4 
value=" : 
  (param narne=blockl.5 
value=" : 
  <param name=blockl.6 
value=" : 
MARGIN CR 30 SPACES ; 
  <param name-blockl.7 
  <param name=blockl.8 
  iparam name=blozkl -9 
value=" : 
 <patarn name=blockl.lO 
va Lue=" 
  cparam narne=blockl.ll 
value=' : 
GREET ." Hello, I speak Forth " ; 
FOUR-MORE 4 + ; 
  \frac{1}{2} Comparement is the state of the state of the state of the state of the state of the state of the state of the state of the state of the state of the state of the state of the state of the state of the state of t
  <param narne=blockl.l3 
value=" : 
SIDES STAR SPACES STAR ; 
, <param narne=blockl.l4 value-" : 
NOTHING ( do nothing 1 ; 
I<param name=blockl.l5 
value=" 
                               value=" : 
                               value=" : 
                                                       STARS 1-FOK STAR NEXT; 
                                           BLIP MARGIN STAR : 
BAR MARGIN 5 STARS ; 
                                                     FBAR BLIP BAR BLIP BLIP CR ; 
 I <par am name-boat value="CR 1 10 INDEX", 
                                                                                                                                '> 
                                                                                                                               " > 
                                                                                                                               "" > 
                                                                                                                               " > 
                                                                                                                               " > 
                                                                                                                               " > 
                                                                                                                               " > 
                                                                                                                               " > 
                                                                                                                               " > 
                                                                                                                                '> 
                                                                                                                               Ib > 
                                                                                                                               " > 
                                                                                                                               " > 
                                                                                                                               " >
```
</APPLET>

I

named areas in memory, but does not provide the DOES> com-1 **n~and** to **associate** special run-t **imr** behaviot **with the** name. **Since extensibility and defining words are important concepts**  for students of Forth, I added DOES> to jeForth.

Another command conspicuous in its absence from eForth is FORGET, used **to** remove recent **words** from **the dictionary. I have** added it to jeForth, but it only searches the CURRENT vocabulary. I have not added any of the common vocabulary creation and management words, but these words can be added later.

**Experienced programmers** can see in their minds what is 1 going on in the Forth **VM** in **terms** of stack operations, rubi routine nesting, and so on. If less experienced users of Forth can actually see these actions, they too will quickly learn to <sup>I</sup>visualize **them.** To provide this visibility, 1 have added **two words:** TR4CE and STEP. TRACE looks up **the** name **of the** word following it, then executes that word showing a display of the important VM parameters between **each** token execution.

**Listing Four** 

!

TRACE PAD[ enter]

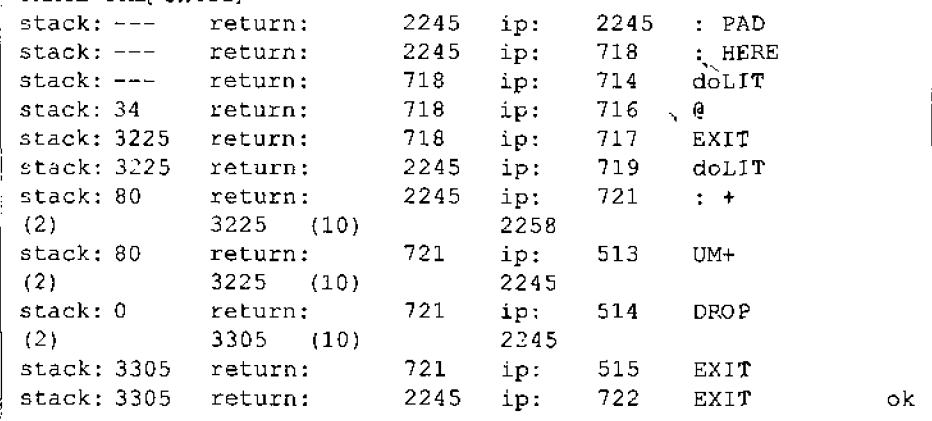

and the current **instruction** pointer and **the name** of the to**ken** to which it points. If there is more than one item on the para mete^ stack, up to **three more** items **in** each stack are shown along with the depths of the stacks. **STEP** does the same thing, but waits for a user keystroke between each token execution. Either will revert to "quiet" execution if the user **presses** the escape key. Here is a sample output **from** applying **TRACE to execution of the word PAD [see Listing** Four].

**Another frustrating area for new** Forth **programnlers** is memory access, since it is so easy to **get stack arguments in the** wrong **order or** otherwise use an invalid address. For better performance and flexibility, typical Forth systems do not try to detect **this** situation and will crash when a bad address is used. I **have used** a **free** feature of Java to detect and warn the user of **the problem. Java "throws" exceptions which can be "caught" ina nested way** in **Java** source code,

One type of exception is for "invalid array index." The inner interpreter code **(see** above) catches this exception, then / The display includes the top stack item, top return stack item, ] executes **the** equivalent to **the eForth THROW** code, printing

> and restoring the stacks.<br>
> The impact of this feature is negligible on<br>
> performance because Java will do these<br>
> checks anyway, so we might as well take<br>
> advantage of it. The user sees an "address" The impact of **this feature is** negligible **on**  performance because **Java will** do **these checks anyway, so we might** as well take ?" warning **when** executing something like "- 1 @ ", or **something that seems perfectly reasonablelike"** ' **SWAP** 20 **DUMP".BY the way, the** DUMP **example** fails **because**  SWAP is a kernel primitive and **its** token is not a **valid** address. The **code** for **SWAP is**  written in **the doprim** ( ) **function, which is** completely **outside** the memory "viewable" from jeForth execution. To see the **code** for DUP, **look** at the Java source code!

I

# Performance

As discussed earlier, jeForth is not designed for performance. Early versions of it were very slow, hampered by improper use of Java threads and the  $y$ ield  $(y)$  function. Early display routines were also inefficient, causing a lot of unneeded repainting of the applet window. These basic problems have been fixed, but there is room for a lot of improvement. To give you some idea of the relative performance of jeForth, I have applied the following benchmarks used by Mark Roulo:

```
Stack test:
: INNER 10000 0 DO 34 DROP LOOP ;
: OUTER 10000 0 DO INNER LOOP ;
  Variables test:
```
VARIABLE TEMP

```
: INNER 10000 0 DO 34 TEMP ! LOOP ;
: OUTER 10000 0 DO INNER LOOP ;
```
However, for the slower jeforth, I only ran 1000 loops in the OUTER word and multiplied the result time by 10. The figures below may not be extremely accurate. The test system is a Gateway 2000 486 running at 66 MHz with 24 Mb of RAM. The software environment includes Microsoft Windows 95 and Internet Explorer 3.0. The word OUTER was timed for two native code Forth systems for Windows: LMI WinForth (16-bit Windows 3.1 code) and the public domain Win32Forth, as well as the Java Forth systems Misty Beach Forth and jeForth:

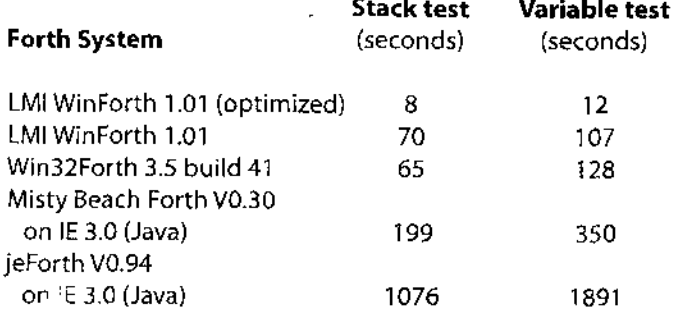

s you can see, jeForth is about five times slower than Misty Beach Forth on the same hardware, and much slower than either native code Forth systems for Windows. My results for Misty Beach Forth were not as good as those obtained by its author, who tested on a Pentium PC and Windows NT 4.0. Offsetting the slower execution speed of jeForth somewhat is its small size. The two Java bytecode .class files for jeforth total about 36 Kb, which is much smaller than. Misty Beach Forth and quicker to download. For a demonstration and teaching tool, fast downloads are probably more important than execution speed. Any serious student of Forth will move on to better performing native implementations, unless doing web-oriented development.

# **Development Notes**

I started with the Sun Java Development Kit (JDK 1.0) to compile Java code, and test it. The very first versions of jeForth ran as a command-line text application and could not run in a browser. Once I based the code on the Applet class, I started using the Sun Applet Viewer and Netscape Navigator version

3.0 for testing. Soon, I felt limited by the constraints of the JDK command-line compiler, so I switched to Microsoft Visual  $J_{++}$  1.0. This package compiled Java quickly and had the nice graphical debugger with which I was familiar from Visual  $C_{++}$ . However, each time I ran the applet,  $J_{++}$  launched Microsoft Internet Explorer 2.x, which took a very long time to come up on my 486, perhaps one or two minutes! I speculate that JE 2.x was waiting for some TCP/IP timeout before opening the local HTML and Java .CLASS files. How frustrating! Later, Microsoft Visual J++ 1.1 came out, which works with IE 3.0 and opens the browser and applet in a reasonable amount of time, although still very slow by Forth-interaction standards.

Testing a Forth that contains a lot of high-level definitions can be a challenge. You can use the debugging tools provided by your assembler or compiler, but those tools will not understand the Forth data structures and run-time environment very well. And if the Forth outer (command-line) interpreter is not working, interaction tends to be quite limited. During this phase, I developed test scaffolding to place different strings of jeForth tokens in memory and execute them. Later I added several debugging features to the Java ForthMachine class and to eForth itself. Initially these routines sent output to the standard output stream. Only recently did I re-engineer them to output text into the applet window and add the interactive TRACE and STEP commands.

I have used the following books to learn about Java: The Java Programining Language, by Ken Arnold and James Gosling.

Java in a Nutshell, by David Flanagan.

The following books from Offete Enterprises describe eForth:

eForth Implementation Guide, Dr. C.H. Ting eForth and Zen, Dr. C.H. Ting

# **Availability**

The web pages for jelorth beta versions up to 0.95 have been hosted by Jack Woehr, the Author of Forth: The New Model, at his Rocky Cost Free Board:

http://www.well.com/user/jax/rcfb/forth.html#jeForth

Starting with version 1.00, jeForth can be found at the following site:

http://www.amsystech.com/mlosh/

The jeForth applet and source code are copyrighted freeware released under a license for non-commercial users such as educational institutions and students, non-profit organizations such as the Forth Interest Group and government agencies, and individual users. If you fall into such a category, you may copy and use the jeForth applet on any web server you own or rent hosting services from. You may also copy, use, or modify the jeforth source code for any non-commercial purpose as long as you retain the copyright information and a description of your modifications. The jeforth applet and source code are offered without any warranty and without any specific promise of support. Potential commercial users should contact me for availability and pricing of a future Java-based Forth. Please see the web site for the full terms

(Continues on page 16)

# **a**<br>**a**<br>**F**  $\alpha$  =  $\alpha$  = <sup>I</sup>**Temperature Monitoring**

Temperature is one parameter of our environment which has an affect on all living things. We turn up the furnace when we are cold, and switch on the air conditioner in the heat of the summer. **Farmers** with fruit orchards and cranberry fields watch out for early frost conditions which can decrease their **crop** yield. Factories closely monitor their pro-CeSS CO~~IO~ to ensure the quality **of** their **product** 1s consistent. Machines even perform differently through a range **of**  temperatures. The ignition timing and fuel delivery of your car changes from a cold start to a warmed up **engine.** Many opportunities arise where there is a need to measure tempera ture accurately and then perform certain tasks accordingly.

; In this **articIe,** we will cover **how** *to* interface a digital thermometer sensor chip to your computer's parallel port. The device we are using is Dallas Semiconductor's DS1620, which contains the sensor itself and a three-wire serial interface **in**side an eight-pin DIP package. The sensor measures temperatures from -55 degrees *to* **+I25** degrees Celsius in **.5** degree increments. This works out to -67 degrees to **+257** degrees ; Fahrenheit **in .9** degree increments. Tetnperature **is** read from I the synchronous serial interface as a nine-bit value. From **0** to 70 degrees Celsius, thermometer error is  $\pm$ .5 degrees increasing to  $\pm 2$  degrees at the temperature limit extremes. The sensor is factory set and requires no calibration. The chip has two modes of operation:

- 1. Three-wire thermometer mode, which communicates ambient temperature data to your computer.
- 2. Standalone thermostat mode, which needs no computer interface.

) Upper and lower temperature values are programmed into <sup>I</sup>the chip's TH and TL nonvolatile EEPROM register memory. The chip has three pins dedicated to alarm outputs, which are active **in** both modes. T-HIGH goes high when the temperature is greater than the value stored in the TH **register. T-** I LOW goes **hiah** when the temperature is **leS5** than the value in the TL register. The T-COM pin goes high when the temperature is greater than TH and stays high until the temperature falls below that of TL. In this way, any amount of *hyster*esis can be obtained.

When designing a threshold detector circuit, **it is good**  / practice to incorporate hysteresis into the trigger point. **If you**  don't, as the temperature slowly approaches the single trigger point, and passes through, it **will** flutter **just** below pnd just above, causing output "chatter."

To **solve this chatter** problem, **we make** two **trigger thresh-** , olds, T-HIGH which will turn on the output, and **T-LOW** which will turn off the output. The difference between these two thresholds is the hysteresis. As an example, when you set your furnace control to 70 degrees, the furnace will **run** until it

Ken Merk • Langley BC, Canada krem@vancouver.net

hits 72 degrees and **will** stay off untiI the temperature drops to **68** degrees. This keeps your furnace from cycling **off** and on around 70 degrees.

**We** will use Forth (F-PC) to control **the** interface hardware through the parallel printer port. [Listing **begins on page 1** 7.1 **AII** to **and** from the **DS1620 sensor** will **be**  buffered by the **74LS3g** chip, **This** interface **will have** the **ca**pability to **program all EEPROM** memory locations **in** the **DS1620 chip** for custom configurations and standalone operation.

Pin **#I** of the **chip** is the bi-directjonal data line (DQ). Data is read to and from **the** chip **via this** pin. Data over the interface is communicated LSB first.

Pin #2 is the clock input to which the data is synchro**nized, The clock transitions are** used to determine **when** to read **or send data. A** clock cycle **is** a **sequence of** a falling **edge**  followed by a rising edge. The data line goes to a high impedance state while the clock is high.

Pin **#3** is **the Reset input** line. All data transfers are initiated **by driving** the RST lirle **high. Driving** the **line** [ow terminates communications **by** forcing the **data** line into **a** high **impedance** mode.

Power **(5** volts) **is** applied to **pin #8** (vcc) and Grid **to pin #4.** 

pin **#5 is the** High/Low combination trigger **output.** It **goes**  high when the temperature exceeds TH, and resets to low **when** temperature falls **below** TL.

Pin *#6* is the **Low** temperature trigger output. It goes high when the temperature falls below TL.

Pin #7 is the High temperature trigger output. It goes high when the temperature **exceeds** TH.

Data sheets for the **DS1620** can be downloaded from **Dal**las Semiconductor's web site **(http://www.dalsemi.com)** 

# **ThreeWireThermometer Mode**

Build up the circuit as per schematic [page 15]. A ninevolt battery or an **AC** power adapter can be used for the power supply. Use an **IC socket** to hold the **DS1620** chip, so it can **be** easily **removed** after programming. Because **this** is a synchronous serial link, **we** must remember to keep the cable **between** the computer and circuit board as short as possible. **WE** are **using the** edges of the **clock line** as a sync signal for transmitting **and** receiving data. Extra long lines **pick** up noise, introduce crosstalk between **wires,** and increase **line** capacitance, which can cause data to be corrupted.

plug **the DB25** connector into **your** parallel printer port **and** power **up** the board. Run **F-PC** and, at the "ok" prompt, type FLOAD DS1620. SEQ. If no errors are encountered, type TEMP. **A** simple display will **appear which will** continuously show ambient **temperature.** To verify **correct** operation

Ken Merk works for Canadian Pacific Railway. His "Forth In Control" appears periodically in Forth Dimensions; see issues XVII.2, XVIII.4, and XIX.4 for other installments in the series.

place your finger on the DS1620 chip, which should cause the temperature reading to slowly increase. **(A** hair dryer wiIl cause a faster response.) Place a cold **object** on **the** chip to see the temperature readjng drop. All temperature readings should change in **.5** degree increments. Press **any** key to **exit.** 

The DS1620 is continuously performing temperature conversions and storing the results in a holding register. **We** read the contents of the register to **update our** temperature display. To access the reglster **we** send a "Read Temperature" command byte **(AA Hex)** over the seriaI link. The next sixteen clock cycles will output the contents of this register. The temperature is coded in a two-byte format. The most-significant byte holds the sign bit, and the least-significant byte holds the value of the actual temperature. If the sign bit is high, the temperature **js** negative and the actual temperature value is in two's complement form. If the **sign** bit is low, the temperature is positive and the actual temperature value is contained in the least-significant byte.

Temperature data **can be** logged **and** stored in a file for future reference, or certain tasks can selected depending on temperature values. [Table One]

# **Standalone Mode**

In the standalone mode, the DS1620 contjnuously does temperature conversions and compares them to the pre-programmed threshold values. In this configuration, the chip can monitor temperatures on its **own** and drive control relays or alarm circuits directly. A computer could poll these outputs, if all you need is a temperature limit detector. Even if your computer misses an alarm output, the **DSl** 620 has a set of Temeratures High/Low flags which remember if a temperature threshold has ever been exceeded. **The** flags will remain high until reset **by** writing a zero into this location **or**  by removing power **from** the **device.** This feature provides a method of determining whether the DS1620 has ever been subjected to temperatures above threshold limits. These two flags are mapped as bits 5 and 6 in the configuration register, [Table Two]

To **configure the chip** for standalone operation, **we** must first program the T-low and T-high values into the chip, and then enable the standalone **mode.** 

To program the Threshold registers, we need a sign byte and a temperature value byte on the **stack, then type**  / **WP.ITL. TH or** WF.ITE. **TL. AS an example, if we** wanted to pro- ! gram T-high with +25.5 degrees, the sign byte **would** be 00 and the temp value byte would be  $(25.5 * 2) = 51 (33$  Hex).

00 51 WRITE.TH

If we wanted to program T-low **wjth** -25.0 degrees, the sign byte would be  $01$ , and the temp value byte would be  $(2)$  $*$  2) = 50, then invert and add 1 ---> 206 (CE Hex).

, **01** 206 **HRITE.TL** 

**TO** verify your values, type **SHOW.** PAM to display the threshold temperatures:

```
T-HIGH ---> 25.5 
T-LOW ---> -25.0
```
Program T-low and T-high a few degrees above and below

# **Table One.** DS1620 nine-bit **temp/data**

|                                                                    | Table One. DS1620 nine-bit temp/data |                                              |                   |                |  |  |
|--------------------------------------------------------------------|--------------------------------------|----------------------------------------------|-------------------|----------------|--|--|
| Temp                                                               |                                      | <b>Binary Value</b>                          | Decimal           | Hex            |  |  |
|                                                                    | 00000000                             | 11111010                                     | 00 250            | 00 FA          |  |  |
|                                                                    |                                      |                                              |                   |                |  |  |
|                                                                    |                                      |                                              |                   |                |  |  |
|                                                                    | 00000000<br>00000000                 | 00110010<br>00000001                         | $00\,50$<br>00 01 | 00 32<br>00 01 |  |  |
|                                                                    | 00000000                             | 00000000                                     | 0000              | 00 00          |  |  |
|                                                                    | 00000001                             | 11111111                                     | 01 255            | 01 FF          |  |  |
|                                                                    | 00000001                             | 11001110                                     | 01 206            | 01 CE          |  |  |
|                                                                    | 00000001                             | 10010010                                     | 01 146            | 01 92          |  |  |
|                                                                    | Sign byte*                           | Temp byte                                    |                   |                |  |  |
| $+125$<br>$+25$<br>$+0.5$<br>$\bullet$<br>$-0.5$<br>$-25$<br>$-55$ | the other seven bits are zeros.      | * Only the low bit of the sign byte is used, |                   |                |  |  |

**TableTwo-Configuration register map** 

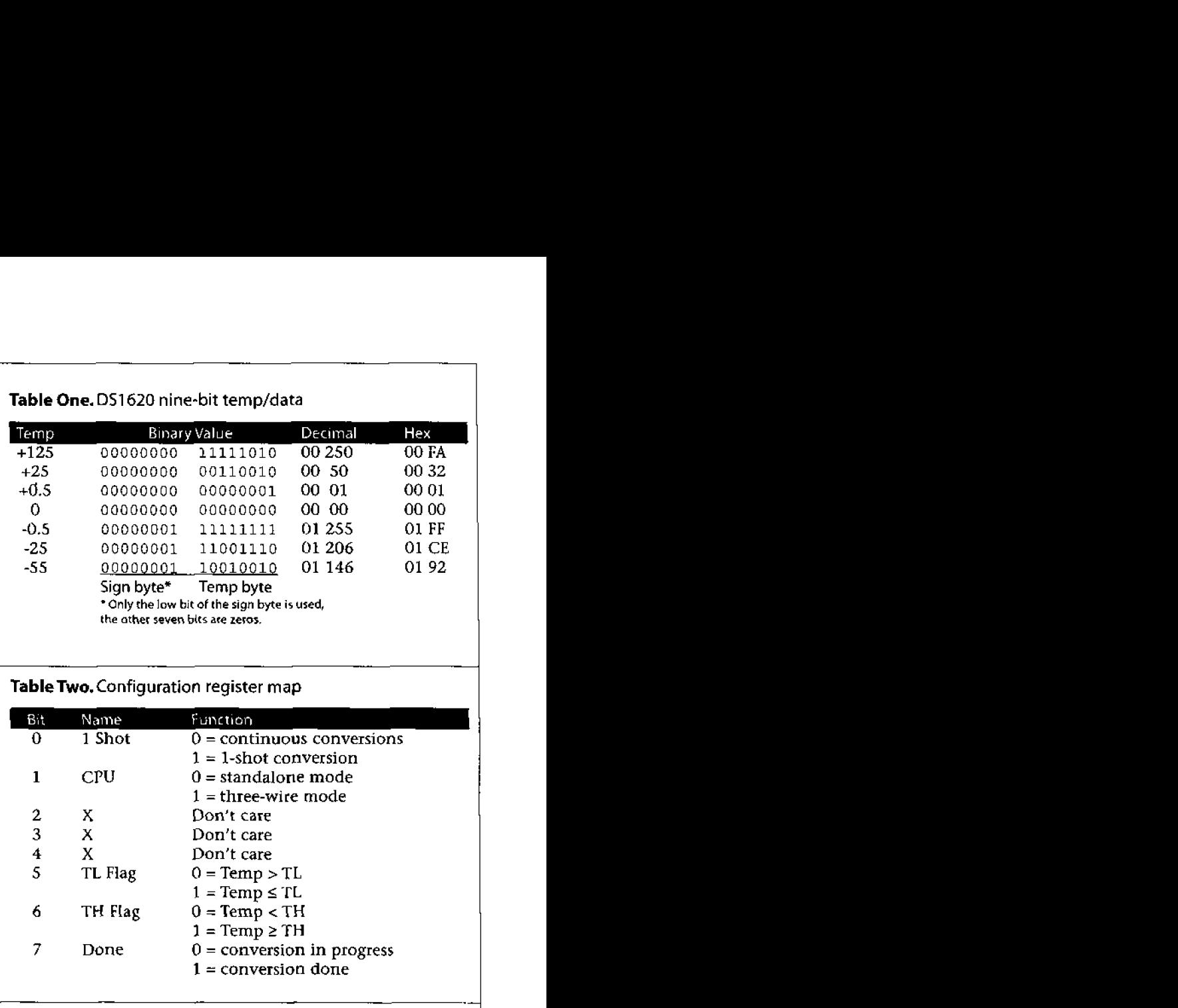

room temperature. Force the temperature trigger points by heating and cooling the chip, and watch the output LEDs change accordingly. Type SHOW. PARAM to see the temperature limit **flags.** They hottl (bit 5 and 6 ) should **be** high, indicating that the values were exceeded.

CONFIG ---> 01100000

To **enable the standalone mode, type STAND.** ALONE. The **chip is now ready to be** embedded **into** your custom ternperature control application using the standalone circuit as per schematic **Ipage 161.** 

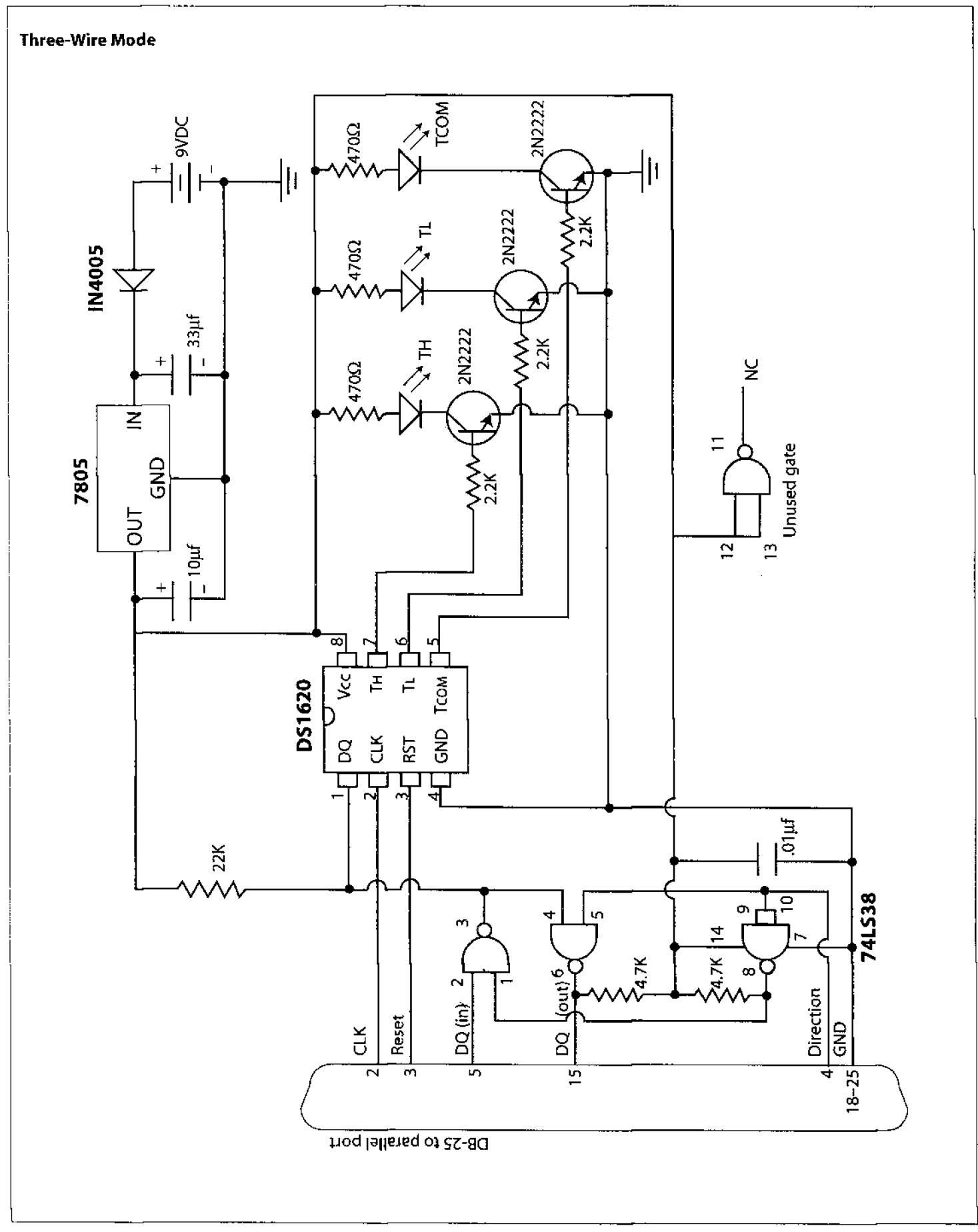

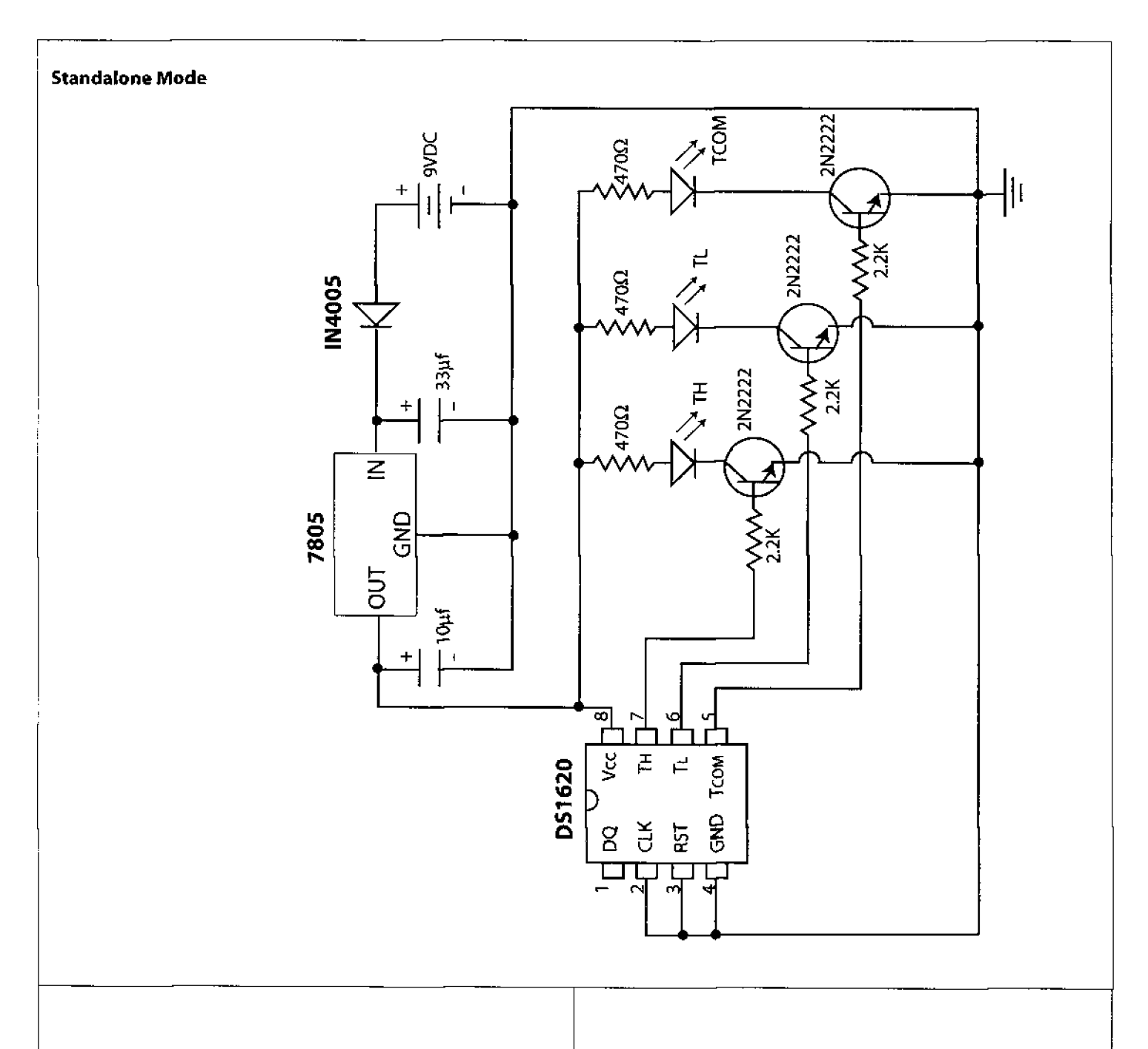

**(eForth for Java, from page 12)** 

of **the license.** ..

**Please watch** the **Usenet newsgroup comp.lang.forth** for **future announcements** on jeForth **and any FIG-sponsdred**  projects. I am **available via** e-mail at rnlosh@tir.com **for ques**tions or comments.

# **Future Directions**

# **(but not a concIusion)**

The **current version** of jeForth **demonstrates** that Java provides a good **platform** for demonstrating Forth on the **Internet. I hope that the** Forth community **will recognize the opportunity to promote** Forth **through** Java. **Furthermore, I hope the**  Forth **Interest Group will organize a project to develop a** com**pelling web site with a great tutorial** for **the** jeForth **applet.** 1 **am willjng** to **guide such a project, but I would like the ideas and the expertise of others. Please contribute your time and talent** to **this endeavor!** 

Michael A. **Losh** has been a Forth enthusiast since stumbling upon Leo Brodie's books in a physics laboratory in 1990.Currently he is a Microsoft CertifiedTrainerfor Windows programming with the Win32 API,Visual **C++,** and MFC, and is the director of software consulting at American Systems Technology, **Inc. (www.arnsystech.com),** a Microsoft Solutions Provider **and** Microsoft Authorized Technical Education Center near Detroit, Michigan.

. .-

```
Listing One. Forth in Control: Temperature Monitoring
\ D$1620.SEO
                                                            Ken Merk May/98
\Gamma - PCN
                Forth Code to Interface DS1620 Thermometer
                \lambdaDECIMAL
                                         \ Look for active LPT1 port
     $0040 $0008 @L
                                         \ If no port found then abort
              0 = #IFCLS
              23 8 AT . ( Parallel printer port not found.)
              CLOSE QUIT
                 #ENDIF
     $0040 $0008 @L CONSTANT #PORT
                                         If Find port addr for printer card
                                         \ assign to constant #PORT
  \OmegaVALUE TEMP
                                      \ Temp data storage
      VALUE MASK
  \Omega\ Mask value
      VALUE NEG
  \Omega\ Neg flag
  \mathbf{I}CONSTANT CLK
                                      \ assign weighting
  \overline{2}CONSTANT RST
                                     \ to CLK and RST
  4
      CONSTANT DIRECTION
                                     \ Direction bit
  8
      CONSTANT DO
                                     \setminus Data I/O
 code bset (b #port -- ) \ will SET each bit in #port that matches
  pop dx
                                   \ every high bit in byte b.
 pop bx
  in ax, dx
 or al, bx
  out dx, al
  next
  end-code
 code breset ( b #port -- ) \ will RESET each bit in #port that matches
  pop dx
                                    \ every high bit in byte b.
 pop bx
 not bx
  in ax, dx
  and al, bx
  out dx, al
 next
                                                 \ddot{\phantom{a}}end-code
              (b \rightarrow -) #PORT bset ; \turn ON output
  : HIGH
              \begin{pmatrix} 1 & b & -1 \\ 0 & -1 & 1 \end{pmatrix}: LOW
                            #PORT breset ; \ turn OFF output
  : WRITE
              (b - - -)#PORT PC! ; \ write byte to data port
 : DQ.HIGH(- - ) DQ HIGH
                                           \Rightarrow \forall write 1 -- > 00 bit
 : DQ.LOW
              (- - )DQ LOW
                                           \Rightarrow \Rightarrow \Rightarrow DQ bit
  : DQ.HIGH? (- - f)08 #PORT 1+ PC@ AND 0<> ; \vee read DQ bit --high?
```
 $\ddot{\phantom{a}}$ 

: PORT.INIT ( -- ) 05 **WRITE** ; \ **CLK=l RST=O** DIR=1 : **DELAY** (- 1MS ; \ create 1 **MS** delay \ To check the **accuracy of** the MS time **delay which** can **vary** with computer \ **speed,** type TIMER 2000 **MS** and **check** that the **time** delay **is** 2 **seconds.**  \ **Adjust by changing** the **variable FUDGE accordingly.**  : **PULSE.CLK** ( -- ) CLK LOW **DELAY**  CLK **HIGH**  DELAY ; \ CLK=O \ 1 MS **delay**  \ **CLK=l**  \ *3.* **MS** delay : **1NVERT.BYTE (bl** -- **b2)** \$FF **XOR** ; : 1NVERT.WORD ( **ul** -- **u2)** SFFFF **XOR** ; : WRITE.BYTE (b--) **1** =: **MASK INVERT. BYTE DIRECTION LOW** \ write direction 8 0 DO dup MASK AND 0= \ \ send eight bits **<sup>8</sup>**0 **DO dup MASK AND O=** \ **send** eight **bits IF DQ.LOW PULSE.CLK**  ELSE DQ.HIGH **PULSE** .CLK **THEN MASK** 2\* !> **MASK** \ **shift left**  LOOP **drop** ; : **READ.BYTE** ( -- **b)**   $0 =:$  TEMP DIRECTION HIGH  $\qquad \qquad \qquad \qquad \qquad$  read direction<br>
8 0 DO  $\qquad \qquad \qquad \qquad$  read eight bits 80W \ read eight **bits CLK LOW DELAY DQ.HIGH?**  CLK **HIGH** DELAY TEMP **2/** !> TEMP \ **shift** right **IF** TEMP 128 OR !> **TEMP THEN**  LOOP TEMP **1NVERT.BYTE** ; : **READ.WORD** ( -- **Ul**   $0 =:$  TEMP DIRECTION HIGH  $\sqrt{\ }$  read direction<br>16 0 DO  $\sqrt{\ }$  read sixteen bi **<sup>16</sup>**0 **DO** \ **read sixteen bits**  CLK **LOW DELAY** \*\ **DQ. HIGH?**  CLK **HIGH** DELAY TEMP UZ/ !> TEMP  $\setminus$  shift right IF TEMP 32768 OR !> **TEMP** THEN LOOP TEMP **INVERT.** WORD ; : WRITE. **TH** ( bl **b2** -- ) \ **write T-High reg**  RST **HIGH** 

**Forth Dimensions XX.1** 

-

# FORTH **INTEREST** GROUP **MAIL ORDER FORM**

**HOW TO** ORDER: Complete form on back page and send with payment to the Forth Interest Group. All items have one price. Enter price on order form and calculate shipping & handling **based** on location and total.

# **FORTH DIMENSIONS BACK VOLUMES**

A volume consists of the six issues from the volume year (May-April).

**Volume 1 Forth Dimensions (1979-80) 101 - \$35** 

Introduction to FIG, threaded code, TO variables, fig-Forth.

Volume 6 **Forth Dimensions (1 984-85) 1** 06 - **\$35** 

lnteractive editors, anonymous variables, list handling, integer<br>solutions, control structures, debugging techniques, sommons, common surcures, debugging recursion, semaphores, simple i/O words, Quicksort, high-<br>level packet communications, China FORML.

**Volume 7** *Forth* **Dimensions (1 985-86) 1 07** - **\$35** 

Generic sort, Forth spreadsheet, control structures, pseudo-<br>interrupts, number editing. Atari Forth, pretty printing, code<br>modules, universal stack word, polynomial evaluation, F83<br>strings.

Volume **8 Forth Dimensions (1 986-87) 108** - **\$35** 

Interrupt-driven serial input, database functions, TI **99/4A,**  XMODEM, on-line documentation, dual CFAs, random<br>numbers,arrays,file query,Batcher's sort,screenless Forth,<br>classes.in Forth,Bresenham line-drawing algorithm,unsigned<br>division, DOS file I/O.

## **Volume 9 Forth Dimensions (1 987-88) 109-\$35**

Fractal landscapes, stack error checking, perpetual date<br>routines,headless.compiler,execution security, ANS-Forth<br>meeting, computer-aided instruction, local variables, transcendental functions, education, relocatable Forth for 68000.

### Volume **10 Forth Dimensions (1 988-89) 110-\$35**

dBase file access, string handling, local variables, data<br>structures, object-oriented Forth, linear automata, stand-<br>alone applications, 8250 drivers, serial data compression,

**Volume 11 For€h Dimensions [I 98S90) 111 -\$35**  Local variables, graphic filling algorithms, 80286 extended

memory, expert systems, quaternion rotation calculation, multiprocessor Forth, double-entry bookkeeping, binary table search, phase-angle differential analyzer, sort contest.

**Volume 12 Forth Dimensions (1990-91) 112 - \$35** 

Floored division, stack variables, embedded control, **Atari ..** Forth, optimizing compiler, dynamic memory allocation, smart RAM, extended-precision math, interrupt handling,<br>neural nets, Soviet Forth, arrays, metacompilation.

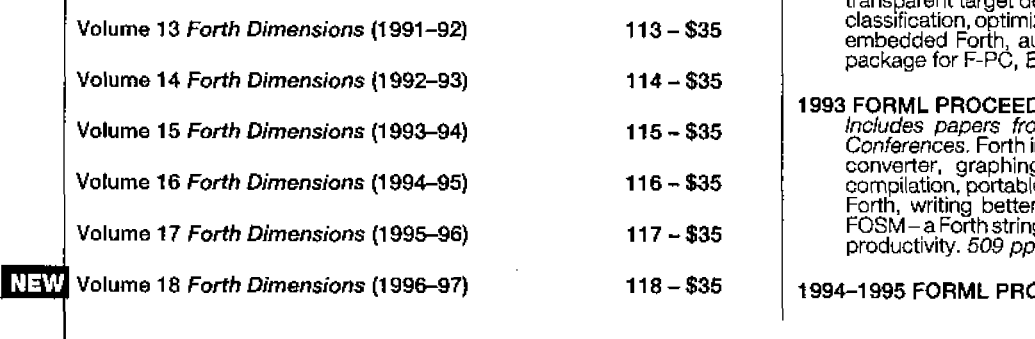

# FORML CONFERENCE PROCEEDINGS

FORML **(Forth** Modification **Laboratory)** is **an** educational forum **for sharing** and discussing **new** or **unproven proposals intended to** benefit **Forth, and** is for discussion of technical **aspectsof** applicationsin **Forth.**  Proceedings **are a** cornpllat~on of **the papers and abstracts presented** at **the annual conference.** FORML **is** *part* **of the Forth** Interest **Group.** 

# **1981 FORM1** PROCEEDINGS **<sup>311</sup>**- **\$45** CODE-less Forth machine, uadruple-precision arithmetic, overlays, sxecutablevocabuqa stack, data typing I" Forth,

vectored data structures, using Forth in a classroom, pyramid<br>files, BASIC, LOGO, automatic cueing language for<br>multimedia, NEXOS - a ROM-based multitasking operating<br>system. 655 *pp.* 

1982 FORML PROCEEDINGS 312 - \$30<br>
Rockwell Forth processor, virtual execution, 32-bit Forth,<br>
ONLY for vocabularies, non-IMMEDIATE looping words,<br>
number-input wordset, *I/O* vectoring, recursive data<br>
structures, programm

**1983 FORML PROCEEDINGS** 313 - \$30<br>Non-Von Neuman machines, Forth instruction set, Chinese<br>Forth, F83, compiler & interpreter co-routines, log & exponential<br>function, rational atthretic, transcendental functions in<br>variab

# **1 984 FORML PROCEED1 NGS 314** - **\$30**

Forthexpertsystems, consequent-reasoning inference engine,<br>Zen floating point, portable graphics wordset, 32-bit Forth,<br>HP71B Forth, NEON – object-oriented programming, decom-<br>piler design, arrays and stack variables. 378

# **1986** FORML PROCEEDINGS **316 - \$30** Threading techniques, Prolog, VLSI Forth microprocessor,<br>natural-language interface, expert system shell, inference engine, rnufiple-inheritance **system,** automatic programming environment. 323 **pp.**

# 1988 FORML PROCEEDINGS 318 - \$40<br> *Includes* 1988 Australian FORML. Human interfaces, simple<br>
robotics kernel, MODUL Forth, parallel processing,<br>
programmable controllers, Prolog, simulations, language<br>
topics, hardware, W hardware applications, ANS Forth session, future of Forth in Al applications. 310 pp.

- **1989 FORML PROCEEDINGS 319 \$40** includes **papers** from '89 euroFORML. Pascal to Forth, extensible optimizer for compiling, 3D measurement with object-oriented Forth, CRC polynomials, F-PC, Harris C cross-compiler, modular approach to robotic control, RTX recompiler for on-line maintenance, modules, trainable neural .<br>nets. *433 pp.*
- 1992 FORML PROCEEDINGS 322 \$40<br>
Object-oriented Forth based on classes rather than<br>
prototypes, color vision sizing processor, virtual file systems,<br>
transparent target development, signal-processing pattern<br>
classificat embedded Forth, auto display of digital images, graphics package for F-PC, B-tree in Forth 200 pp.
- 1993 FORML PROCEEDINGS<br>
1993 FORML PROCEEDINGS<br>
Includes papers from '92 euroForth and '93 euroForth<br>
Conferences. Forth in 32-bit protected mode, HDTV format<br>
converter, graphing functions, MIPS eForth, umbilical<br>
complia

<sup>t</sup>**994-1 995 FORML** PROCEEDINGS (in **one** volume!) **<sup>325</sup>**- **<sup>550</sup>**

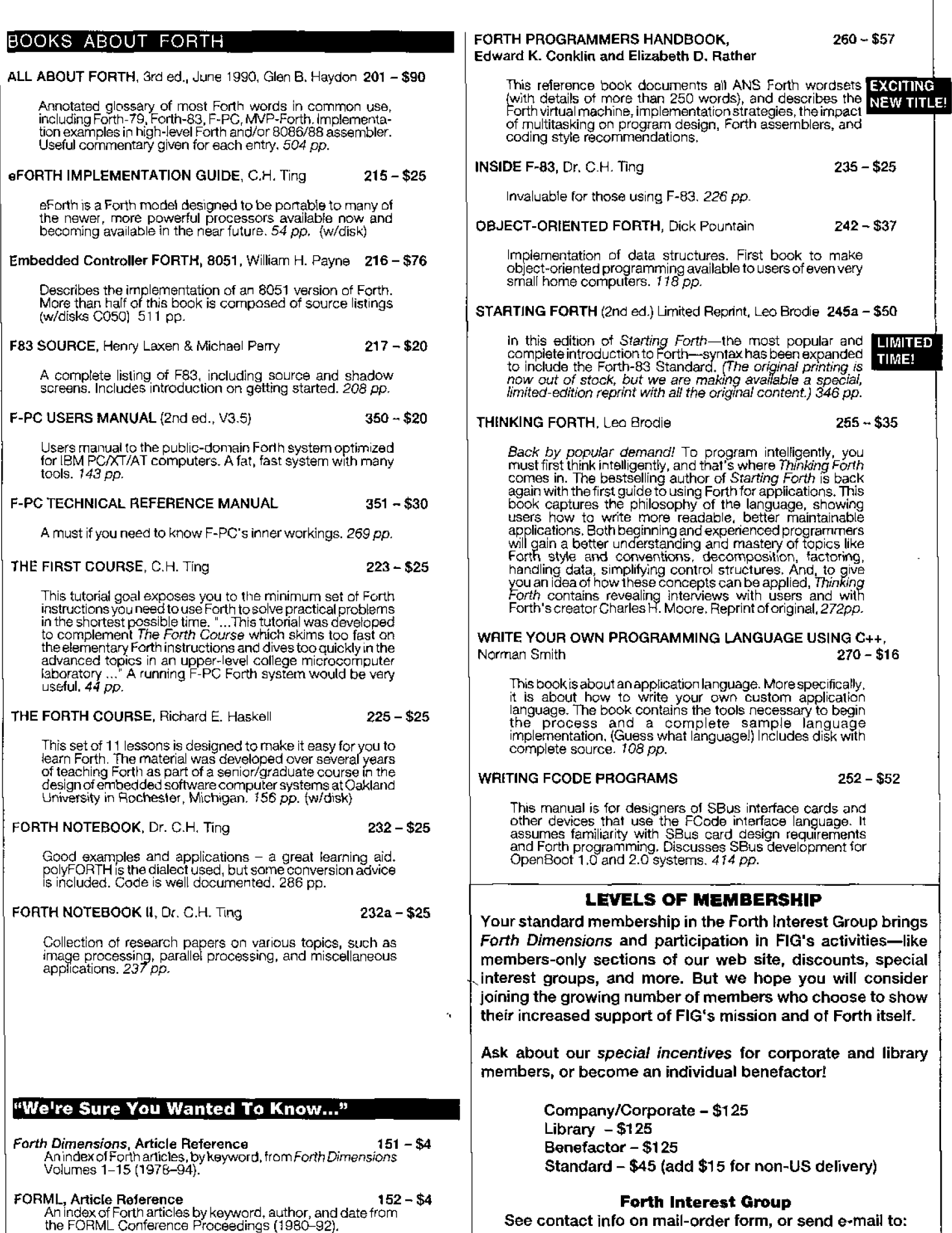

I

 $\mathbf{I}$ 

1

# Fast service by fax: 408.373.2845

# **DISK LIBRARY**

**Contributions from the Forth Community** The "Contributions from the Forth Community" disk library contains author-submitted donations, generally including source, for a variety of computers & disk formats. Each file is designated by the author as public domain, shareware, or use with some restrictions. This library<br>does not contain "For Sale" applications. To submit your own contri-<br>butions, send them to the FIG Publications Committee. FLOAT4th.BLK V1.4 Robert L. Smith  $C001 - $8$ Software floating-point for fig-, poly-, 79-Std., 83-Std.<br>Forths. IEEE short 32-bit, four standard functions, square root and log.<br> $\star \star \star$  IBM, 190Kb, F83 Games in Forth  $C002 - $6$ Misc. games, Go, TETRA, Life... Source.<br>
\* IBM, 760Kb  $C003 - $6$ A Forth Spreadsheet, Craig Lindley This model spreadsheet first appeared in Forth<br>Dimensions VII/1,2, Those issues contain docs & source. IBM, 100Kb Automatic Structure Charts, Kim Harris (71)<br>Tools for analysis of large Forth programs, first presented<br>at FORML conference. Full source; docs included in<br>1985 FORML Proceedings.<br>★★ IBM, 114Kb  $C004 - $8$ A Simple Inference Engine, Martin Tracy<br>
Based on inference engine in Winston & Horn's book<br>
on LISP, takes you from pattern variables to complete<br>
unification algorithm, with running commentary on Forth<br>
philosophy & sty  $C005 - $8$ The Math Box, Nathaniel Grossman<br>
Routines by foremost math author in Forth. Extended<br>
double-precision arithmetic, complete 32-bit fixed-point<br>
math & auto-ranging text. Incl. graphics. Utilities for<br>
rapid polynomial ev  $C006 - $10$ AstroForth & AstroOKO Demos, I.R. Agumirsian (AstroForth is the 83-Standard Russian version of Forth.<br>Incl. window interface, full-screen editor, dynamic<br>assembler & a great demo. AstroOKO, an<br>astronavigation system in Ast  $C007 - $6$ Demos only.<br> **K** IBM, 700 Kb Forth List Handler, Martin Tracy<br>List primitives extend Forth to provide a flexible, high-<br>speed environment for Al. Incl. ELISA and Winston &<br>Horn's micro-LISP as examples. Incl. source & docs.  $C008 - $8$  $\star\star$  IBM, 170 Kb 8051 Embedded Forth, William Payne<br>8051 ROMmable Forth operating system. 8086-to-<br>8051 target.compiler.incl.source.Docs.are.in the book  $C050 - $20$ Embedded Controller Forth for the 8051 Family. Included<br>with item #216  $\star \star \star$  IBM HD, 4.3 Mb  $C060 - $16$ 68HC11 Collection Collection of Forths, tools and floating-point routines<br>for the 68HC11 controller.<br>
\*\*\* IBM HD, 2.5 Mb F83 V2.01, Mike Perry & Henry Laxen  $C100 - $20$ The newest version, ported to a variety of machines.<br>Editor, assembler, decompiler, metacompiler, Source<br>and shadow screens. Manual available separately (items<br> $217$  & 235), Base for other F83 applications.<br> $\star$  IBM, 83, F-PC V3.6 & TCOM 2.5, Tom Zimmer<br>A full Forth system with pull-down menus, sequential<br>files, editor, forward assembler, metacompiler, floating<br>point. Complete source and help files. Manual for V3.5<br>available separately (it  $C200 - $30$ PC applications.<br>
\* IBM HD, 83, 3.5Mb F.

F-PC TEACH V3.5, Lessons 0-7 Jack Brown C201<br>Forth classroom on disk. First seven lessons on learning<br>Forth, from Jack Brown of B.C. institute of Technology.<br>NBM HD, F-PC, 790 Kb  $C201 - $8$ 

**VP-Planner Float for F-PC, V1.01**, Jack Brown C202<br>Software floating-point engine behind the VP-Planner<br>spreadsheet. 80-bit (temporary-real) routines with transcen-<br>dental functions, number I/O support, vectors to suppor  $C202 - $8$ 

**F-PC Graphics V4.6, Mark Smiley C203**<br>The latest versions of new graphics routines, including CGA,<br>EGA, and VGA support, with numerous improvements over<br>earlier versions created or supported by Mark Smiley.<br> $\star\star$  IBM HD  $C203 - $10$ 

PocketForth V6.4, Chris Heilman  $C300 - $12$ Smallest complete Forth for the Mac. Access to all Mac Since the property of the water. Access to all various<br>that is exerts, files, graphics, floating point, macros,<br>create standalone applications and DAs. Based on fig &<br>Starting Forth. Incl. source and manual.<br> $\star$  MAC, 640

Kevo V0.9b6, Antero Taivalsaari C360 .<br>Complete Forth-like object Forth for the Mac. Object-<br>Prototype access to all Mac functions, files, graphics, floating  $C360 - $10$ point, macros, create standalone applications. Kernel source<br>included, extensive demo files, manual.<br>
\*\*\* MAC, 650 Kb, System 7.01 Compatible.

Yerkes Forth V3.67  $C350 - $20$ Complete object-oriented Forth for the Mac. Object access<br>to all Mac functions, files, graphics, floating point, macros,<br>create standalone applications. Incl. source, tutorial, assembler & manual.<br>
\*\* MAC, 2.4Mb, System 7.1 Compatible.

Pygmy V1.4, Frank Sergeant C500 C500<br>A lean, fast Forth with full source code, Incl. full-screen C500 - \$20 editor, assembler and metacompiler. Up to 15 files open at a time. \*\* IBM, 320 Kb

kForth, Guy Kelly<br>A full Forth system with windows, mouse, drawing and C600 - \$20 modem packages. Incl. source & docs.  $\star\star$  IBM, 83, 2.5 Mb

Mops V2.6, Michael Hore  $C710 - $20$ Close cousin to Yerkes and Neon. Very fast, compiles<br>subroutine-threaded & native code. Object oriented. Uses subcommission in example and an example. Co-processor if present. Full access to Mac toolbox &<br>system. Supports System 7 (e.g., AppleEvents). Incl.<br>assembler, manual & source.<br> $\star \star$  MAC, 3 Mb, System 7.1 Compatible

**BBL & Abundance, Roedy Green** C800 -<br>
BBL public-domain, 32-bit Forth with extensive support of<br>
DOS, meticulously optimized for execution speed.<br>
Abundance is a public-domain database language written in<br>
BBL, Incl. sour C800 - \$30 ★★★ IBM HD, 13.8 Mb, hard disk required

 $\mathbb {V}$ ersion- $\mathbb {R}$ eplacement  $\mathbb {P}$ olicy

Return the old version with the FIG labels and get a new version replacement for 1/2 the current version price.

# **MORE ON FORTH ENGINES**

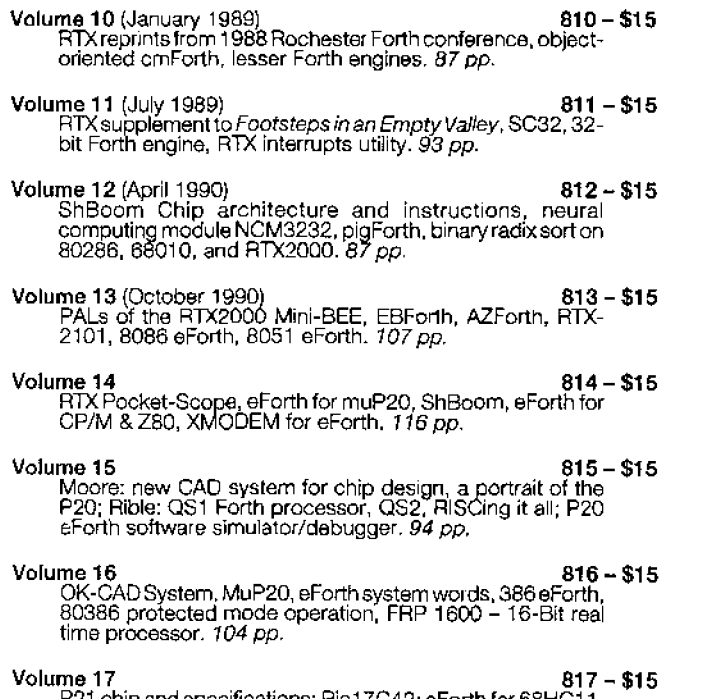

P21 chip and specifications; Pic17C42; eForth for 68HC11,<br>8051, Transputer 128 pp.

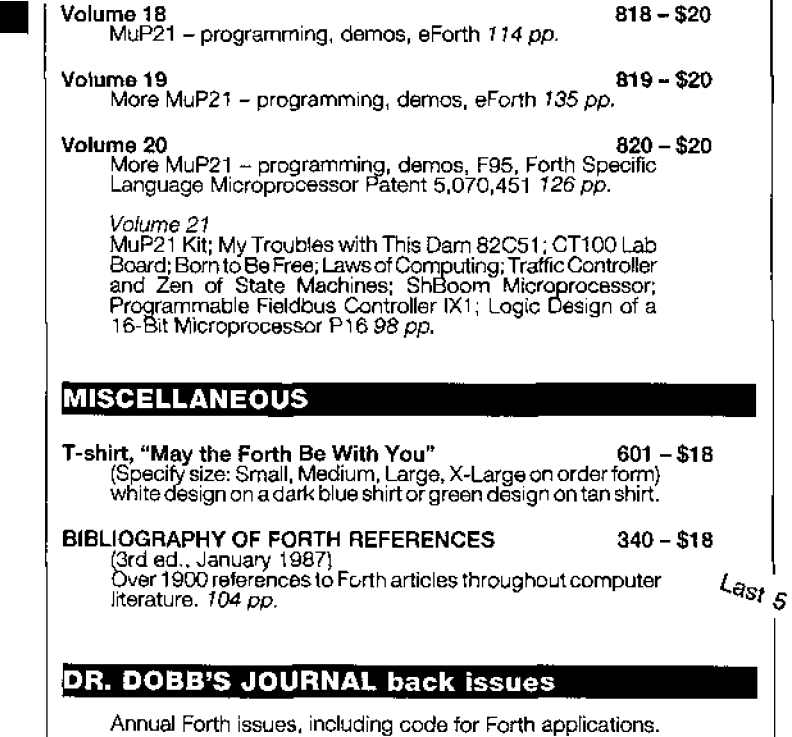

September 1982, September 1983, Sepember 1984 (3 issues)  $425 - $10$ 

For credit card orders or customer service:<br>Phone Orders

 $"$  408.37.FORTH

### **FORTH INTEREST GRO** MIP  $100D$ τY.  $102.$  $\sqrt{2}$  $\Gamma$  $122$

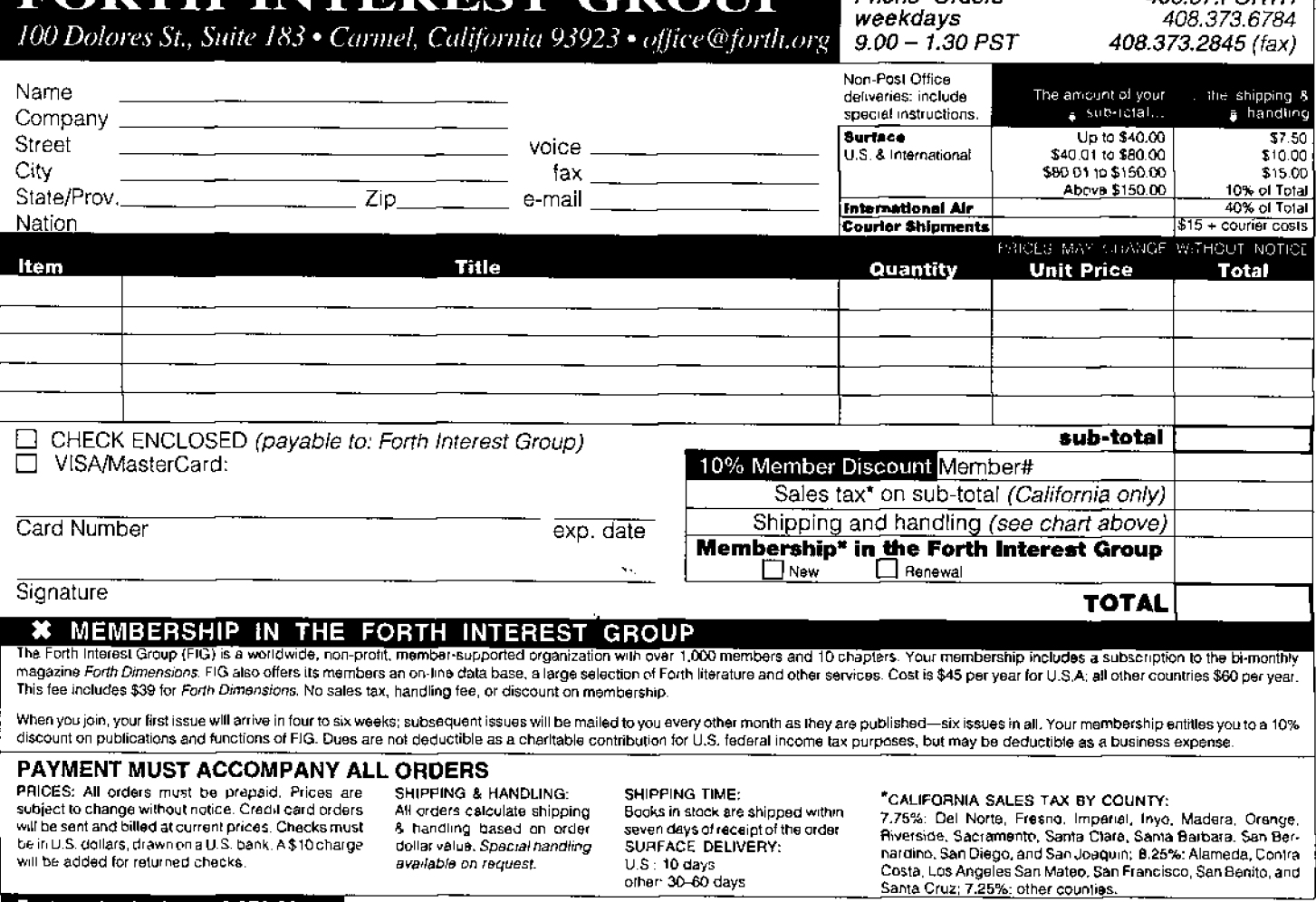

 $\frac{1}{2}$ 

\$01 **WRITE.BYTE** \ **send** "Write **TH" command byte** \$01 WRITE.BYTE \ write temp value - b2<br>WRITE.BYTE \ write sign byte - b1 **WRITE.BYTE** \ write ssgn byte - **bl**  RST LOW **10 MS** \ wait for **eeprom** write **cycle**  : **WRITE.TL** ( bl **b2** -- ) \ write **T-Low reg RST HIGH<br>\$02 WRITE.BYTE** \$02 **WRITE-BYTE** \ send **"Write** TL" **command** byte \$02 \ write temp value - b2 **WRITE-BYTE** \ **write sign byte** - bl **RST LOW**  10 MS  $\qquad$  ;  $\qquad$  **\ wait for eeprom write cycle** : FOS.W~.~T ( -- **space** 0 <# # **ascii** . hold **#S** #> **type** 2 **spaces** ; : NEG.MRMAT ( **<sup>u</sup>**-- ) 0 <# # **ascii** . **hold #S ascii** - hold #> **type**  <sup>2</sup>spaces ; : **.BIN** ( **b** -- ) **base** @ *>r* **binary** 0 <# # # # # # # # # #> type space **r>** base ! ; I : SI.(OW.TH ( -- ) \ **Display T-High value** in **degrees**  <sup>I</sup>RST **HIGH \$A1 WRITE.BYTE** \ **send "Read TH"** command byte **\$A1 READ-WORD** DUP **RST** LOW ! **10 MS 256 AND O=**  IF OFF> NEG 10 \* U2/<br>ELSE ON> NEG \$FEFF AND INVERT.BYTE 1+ 10 \* U2/<br>THEN ." ---> " NEG<br>IF NEG.FORMAT \ Display Temp THErl ." ---> " **NEG**  IF NEG.FORMAT ELSE POS. FORMAT THEN **cr** *i* ! i : SHOW.TL { -- 1 \ Display **T-Low** value in degreqs RST **HIGH**  \$A2 WRITE. BYTE \ send " Read **TL"** command **byte** \$A2 **READ. WORD** DUF **EST LOW 10 MS**  256 AND O= **IF OFF> NEG 10** \* U2/ **ELSE ON> NEG** SFEFF **AND INVERT. BYTE** 1+ **10** \* U2/ **THEN**  $\cdot$  " ---> " NEG IF NEG. FORMAT<sub>,</sub>  $\lambda$  display **Temp** ELSE **POS.** FORMAT THEN cr  $\rightarrow$ : **START.CONVERSIOM** ( -- ) **RST HIGH**  SEE WRITE.BYTE \ send "Start conversion"<br>RST LOW ; \ command byte \$EE RST LOW ; \ command **byre** SEE

: **5TOP.CONVERSION** ( -- **<sup>1</sup>** RST HIGH<br>\$22 WRITE.BYTE \$22 WRITE.BYTE \ send "Stop conversion"<br>RST LOW ; \ command byte \$22 **RST** LOW ; \ **command byte** \$22 : WRITE. CONFIG (b--1 \ write **byte to** config reg RST HIGH<br>\$0C WRITE.BYTE \ send "Write config" command<br>\ byte \$0C WRITE . **BYTE** \ **byte \$oC RST LOW 10 MS** ; : SHOW. **CONFIG** ( -- 1 \ Display **config** reg **in binary**  RST **HIGH**  SAC WRITE. BYTE \ send '' **Read conf ig"** command **READ.** BYTE \ **byte SAC 11 --->tt** .BIN CR **RST LOW 10 MS** ; : SHOW. PARAM ( -- 1 \ Display **all chip parameters**  CI **cr .I1 T-HIGH** " **SHOW .TH** \ **display** T-High In **degrees**  .I1 T-LOW " SHOW.TL \ display T-Low **In degrees**  ." **CONFIG** " **SHOW.CONFIG** \ display Config reg in binary cr ; : **STAND-ALONE** ( -- 1 <sup>00</sup>**WRITE.CONFIG** ; \ **configure for standalone mode**  : **READ.** TEMP ( -- **bl** b2) \ read **temp** conversion *reg*  **RST** HIGH **SAA WRITE.BYTE** \ **send** "Read Temp" command **byte \$AA READ. WORD DUP**  RST **LOW 256 AND O= IF** OFF> **NEG** 10 \* U2/ ELSE **ON> NEG SFEFF** AND **INVERT. BYTE** 1+ **10** \* U2/ THEN ; : SHOW.TEMP (-- )  $\langle$  display temperature in degrees PORT. INIT \$02 **WRITE.CONFIG** \ **set up** config **reg** for **3** wire **START.CONVERSION**  <sup>1</sup>seconds \ **&it** for **complete conversion**  CLS cursor-off BEG **IN**  <sup>20</sup>**12 at** ." **TEMP** ---> " READ. TEMP NEG IF NEG.FORMAT \ display temp **ELSE POS.FORMAT**  3s **12 at** ." **Degrees** C " THEN **key?** \ hit **any key to quit**  UNTIL **cr** cursor-on STOP. CONVERSION ;

# LOAD" Module"

This article outlines a method for organising program sections (called modules) utilising the top line (line **0)** on each screen-the line usually left for **"notes"** in most **screen** edi**tors.** The idea was primarily developed to organise the load-Ing of programs, but can be used to impIement, for **jnstance,**  a simple help engine.

The program listing is for LMI's UR/FORTH (Forth-83).

This idea had its beginnings in the use of the first line **of** a screen (line 0) **for** notes. It seems almost all Forth screen editors use this convention-I have **notes** going **all** the **way back**  to 1979 (in Forth-79!) that use this idea.

**For some** time before I wrote this program, it seemed to me **that** this first **line** could be used for much 111ore than notes-it could virtually be used as a record "header," with the rest of the screen as the "data, which led **to** the idea that a program could scan through screens, using the data on Iine 0 for structural information.

This thinking was proceeding **along** with other thoughts about program organisation **(and version control** and so on), especially the desire to divide programs up into chunks-not necessarily different files, just different sections. The main problem in using standard loading screens like either:

1 **LOAD** 

10 LOAD 2 0 **LOAD** etc. (when using -->)

or:

- 1 9 THRU
- 10 **I6** THRu

20 27 THRU etc. (when *not* using  $\leftarrow$  >)

is that, when editing screens, especiaIly when inserting and deleting screens, almost all the numbers in the above statements have to be changed. We were looking for a system which did not need this editing. If possible, the ideal aim was **to** do away with screen numbers altogether (at least when defining a loading screen!).

Finally, these ideas came together in what we at Jarrah Computers call *nlodules.* Each section of a program, called a module, has the name of the **modute** on the top line (line **0)**  of the screen. Modules consist of a *consecutive* series of screens, **with** the same identifying string on line **0 of** each screen.

The main word **jn** this program is **FINDmodule** which ark cepts a string as its argument, and then **scans** the **file** looking **for the first screen** with **the** given string on the first line. If no screen is found, a false flag is left.

If a screen **with** a matching **string** is found, the screen number is **saved as** the **start** screen, and a second search is undertaken, examining subsequent **screens until the match**  string is not found. **In** this case of a found string, FINDmodule leaves the starting screen, *the* ending screen+l, *and* a true

Dave Edwards, Perth, WA, Australia jarrah@inf.net.au

flag on top. We decided to make the **second** argument end screen+l so that the arguments could be **fed** directly **into a**  w **LOOP** (after **a SWAP!).** 

To **handle** the 'given **string,"** and to **make the** process nestable, we implement a string buffer which can hold up to ten *(nssts,* **in** fact) strings. Effectively, the string buffer, and the variable **SNEST** make up a string "stack." Utility word **r** SBUF moves a string to the string buffer ("pushing" it onto the **string** stack), **and** . **SBUF** displays the (top) of the string buffer. The word  $$$ [ runs > \$BUF and then nests a level, and the word 1 \$ unnests. So, the syntax:

" **Modul** eName" \$[ **Modul** eFUNCTIONs I \$

wilI push the string **ModuleName onto** the **string** stack, and the **ModuleFUNCTIONs** in the \$[ ] \$ brackets wiIl be run using **ModuleName** as their **argument. After** I \$ **the** string is popped, **leaving** the **stack in** the **same state as** at entry.

**After defining FINDmodule, we can easily write a FIND" word which is used** 

FIND" aModule" or FIND" bModule"

etc., primarily for interactive use.

Having developed **FINDmodule,** all that remains **is** to **put**  *it* to *use* in applications!

The first real use to which **we** put FINDmodu **le is** to LOAD screens, as in LOADrnodule. **If the** module is found, all we need to say **is 1- THRU.** Of **course,** if it is not found, we simply provide a message. Again, from **LOADmodul el** it is easy to define **LOAD" (as** in LOAD" Thi **SO** rThattt ). With these tools, we can write a set of loading commands like:

```
 LOAD^^ st artModule"
```

```
LOAD" Ma i nFunc t iona 1 s"
```

```
LOAD" DisplayFunctionals"
```

```
LOAD" MainProcesses"
```
LOAD" **OuterLoop"** 

to load an entire program-without **specifying** screen numbers!

**Of** course, the next thing that happens is that **these** cornmands **themselves** occupy a set of screens, which can be de**fined as a** module! At Jarrah Computers, we call this the pro*grarn* **module,** and it has the fonnat, for example, " This **Program" or** " **ThatPrograml' and** *is* usually the first module defined in a screen file. To load the **entire** pro**gram, all** we have to say is

LOAD" This Program"

(or, alternatively, LOAD" ThatProgram"!)

Another simple **(but** very handy!) function is to define a **module** " **REMAD"** , **a screen which usually contains on!** y: FORGET FirstWordInTheProgram LOAD" TheProgram"

Dave Edwards is a qualified electronic engineer. In 1984, he formed Jarrah Computers, specialising in custom microcontrollers-e.g., the HC05, 65F11/12, HC11 and, of course, Forth chips from the Novix on.

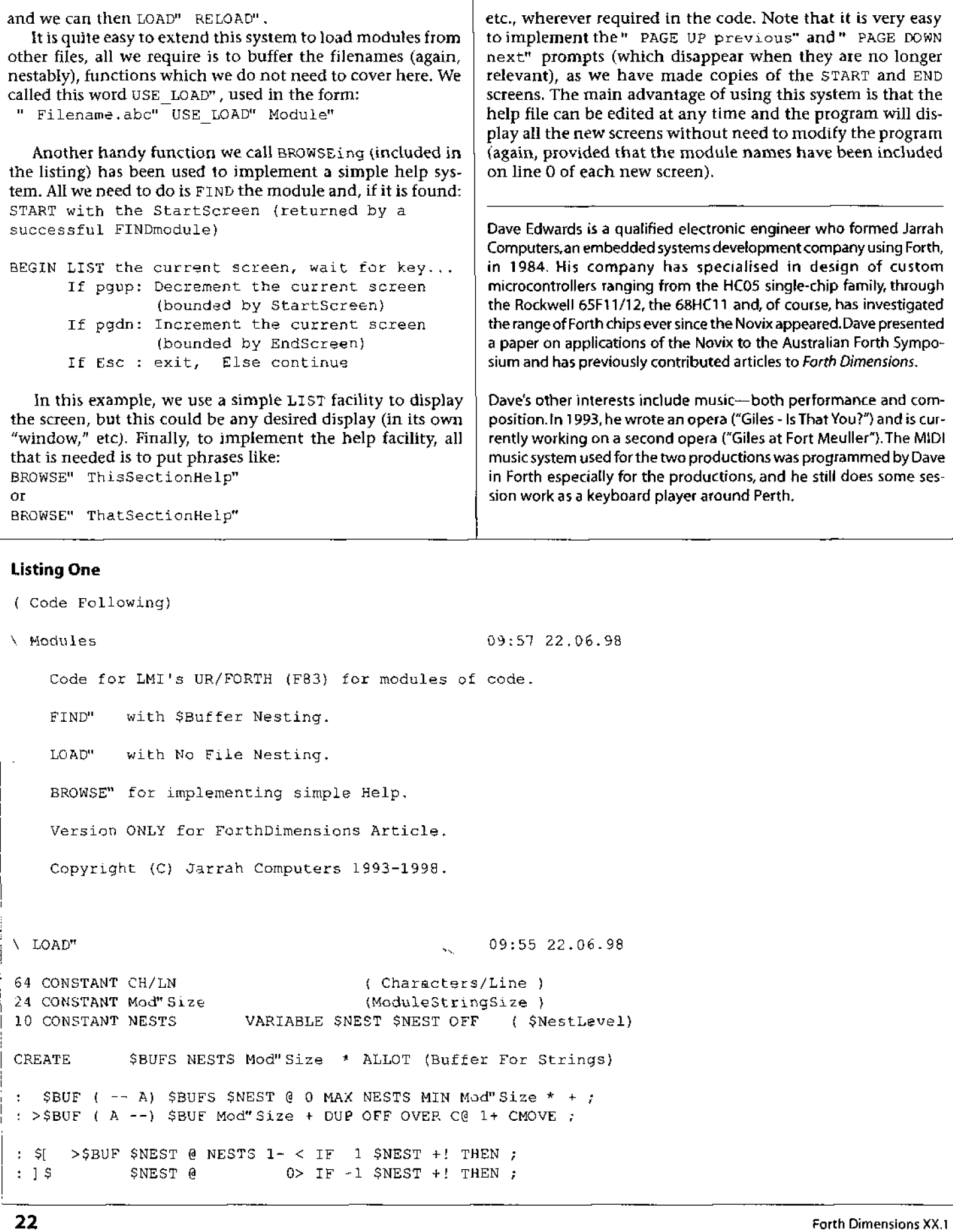

I

 $\sim$  $\hat{\boldsymbol{\beta}}$  $\frac{1}{2}$ 

```
: 'SOURCE [ ' SOURCE > BODY ] LITERAL ; (For Source resetting)
الإساما
                                                  09:53 22.06.98
\ LOAD"
: SonLine0 ( Scr# -- f) \ True if $BUF String on Line0 of Scr#
           BLOCK 2+
                                  ( Point to word After " \langle ")
           CH/LN 'SOURCE 2! 0 >IN !
                                                  (NewSource)
           $BUF COUNT BL WORD COUNT STRCMP 0= ; ($Match?)
: FINDmodule (- - F + n1 n2 T) \setminus n1 StartScr, n2 EndScr+1
           > IN 0 >R BLK 0 >R SOURCE >R >R
                                                 (Save Source)
           FALSE ( Seed the stack)
?SCREENS 0 ?DO I $onLine0 IF DROP I TRUE LEAVE THEN LOOP
        IF ? SCREENS 2DUP SWAP ( Now search for EndOfModule)
           ?DO I SonLineO NOT IF DROP I LEAVE THEN LOOP TRUE
      ELSE FALSE
      THEN R> R> 'SOURCE 2! R> DUP BLK ! BLOCK DROP R> >IN ! ;
-15\ LOAD"
                                                  09:58 22.06.98
: . $BUF ( -- ) \ For displaying Modules as we are loading
           OUT @ 80 $BUF C@ 1+ - > IF CR THEN
            $BUF COUNT TYPE SPACE ;
: LOADmodule ( -- ) \ Loads Screens with $=$BUF
           .$BUF FINDmodule IF 1- THRU
                           ELSE ABORT" .. not found " THEN ;
           ASCII " FEED ${ FINDmodule ] $ ; IMMEDIATE
: FIND"
: LOAD"
           ASCII " FEED $[ LOADmodule ] $ ;
                                                 IMMEDIATE
(and that's the end of "\rightarrow-\rightarrow"!)
\ Browse - for implementing Help
                                                 09:58 22.06.98
DECIMAL
VARIABLE MODSTART (Start Screen of module)
VARIABLE MODEND
                       (End Screen of module)
: DISP-SCR DUP LIST
                                             (n - n)CR ." ESC to exit
            DUP MODSTART @
                                   \alpha= NOT IF ." PAGE UP previous
      ELSE ."
      THEN DUP MODEND @
  = NOT IF ." PAGE DOWN next "
      {\rm ELSE} \rightarrow \hspace{0.04in}THEN :
                                           09:58 22.06.98
\ Browse - for implementing Help
: BLIP
            200 15 BEEP ;
           1+ OVER - >R - R> U< ;
: WITHIN
: HELP+DUP MODEND \theta < IF 1+ ELSE BLIP THEN ; (n -- n')
HELP-DUP MODSTART @> IF 1- ELSE BLIP THEN ; (n -- n')
  (Code continues on page 26.)
```
Simple macros can be implemented in Standard Forth **with**  string literals and EVALUATE.

D

 $\mathbf{R}$ 

 $\mathbf{A}$ N D |

**Local Macros** 

 $\mathbf{A}$ 

F

 $\mathbf O$ 

R

 $\mathbf H$ 

O

 $\Omega$ 

L

: **:GO** S" ANEW NONCE : **(GO)** " **EVALUATE** ; **IMMEDIATE**  : **GO** S" (GO) **NONCE** " **EVALUATE** ; **IMMEDIATE** 

**This** means that **code :Go will be resolved by evaluating ANEW NONCE** : (GO). That starts the definition of **(GO).**  When the definition has been completed **with** :, then **GO**  will execute (GO) and automatically forget it along with NONCE.

**So macros are shorthand. We have shorthand for** creating **the** shorthand.

```
( Simple Macro -- No parameters. ) 
: MACRO ( "name <char> ccc<charr" -- ) 
   : CHAR PARSE POSTPONE SLITERAL POSTPONE EVALUATE 
   POSTPONE ; IMMEDIATE 
\cdot
```
The **two** macros **above can** be written:

Wil Baden · Costa Mesa, California

wilbaden@netcom.com

MACRO **:GO** " ANEW NONCE : (GO) " MACRO **GO** " (GO) NONCE "

Forth macros can be used when interpreting or compiling, and are known **globaliy in a search order.** 

C macros are compile only. An application **can have many**  macros, **which disappear** after **the compilation.** This is **con**venient for factoring the **application** for **the time** now **only. We** can **define** macros, **use** them, **and lose** them.

Global macros, as defined above, are put into the Forth dictionary. When the Forth interpreter recognizes them, it executes the **word** and evaluates the associated text. Macros are immediate and so are not compiled. The evaluated text may be.

Local macros **are** not put into the Forth dictionary. Instead, a common **area is used** and **re-used as files are** com**piled. The size of** the **area, My-Macros- Size, will depedd** on your use, and **you** can **increase** or **decrease it.** 

The macros are stored as strings-name and what's to be evaluated—in the familiar last-in, first-found sequence. The word **my followed by a** name **looks** the name up and evaluates the associated string **when** the name is found. Within local

macros, **my must also** be used to resolve other local macros.

You use **CLEAR-MY-MACROS** to empty the list of macros before putting **your** present **ones in.** 

B

#5

Local **macros are defined similarly to global macros:** 

**my MACRO** *name* " *what* **'s to be evaluated** "

Any **non-blank** character may be used instead of ". The delimiter should not occur in the text. I generally use 1 when **<sup>n</sup>** is in the text.

Local macros **are** not Forth **definitions. They do** not **take any** dictionary space. Define them, **use** them, and throw them away.

In the **Stretching Forth** article "What's a Character?" local **macros** moderate what would have been an excessive number of definitions.

The source code includes definitions of **PLACE**, BUFFER: CHAR-DO, CHAR-LOOP, and Uppercase-Pad.

Wil Baden is a professional programmer with an interest in Forth.For a copy of the source for this article, send e-mail requesting "Standard Forth Tool Belt #5: Local Macros."

TOOL **B** E L T STANDARD F O R T H 1 ( *Local Macros* ) <sup>1</sup>*3* ( *User* **words:**  / *4 CLEAR-W-MACROS*  <sup>I</sup>*5* **my** *MACRO -nermacronarne-* " *What* **to do** "  $6$  my *\_macroname*\_  $7<sub>1</sub>$ 9 2000 CHARS **CONSTANT My-~acros-Size** ( *Whatever* **you** *need.* ) 10 My-Macros-Size BUFFER: **My-Macros**  ! 12 MACRO **node@** " @ " MkCRO **node!** " ! " 14 ( Scan for item in a list, one by one. ) Called **by** 'my' **to** *find* macro. } 16 : **scan-item** <br>
17 ROT ROT 2>R <br>
( *list*)( *R*: ROT ROT 2>R ( *list)* ( *R:* **sts** *len)*  17 **BEGIN** node@ **DUP** WHILE  $18$  $19$ DUP CELL+ COUNT 2R@ COMPARE O= 20 UNTIL CELL+ ( **item)**   $21$ THEN 22 2R> **?DROP**   $23:$ 1 25 ( *Check that* **khere's still** *enough* **room** in *macro space.* ) <sup>i</sup>26 ( *Called* **by** *'MY-MACRO'.* ) I 1 27 : **my-macros-enough** ( n **addr** -- *same* ) OVER **1+** CHARS OVEF, + **My-Macros My-Macros-Size t** u> 28. 1 3: ABORT" **My Macros Full.** "  $30;$ I : 32 ( *Make* name **upper case** for **case insensitivity.** ) <sup>1</sup>**33** ( **Called** by *'MY-MACRO* ' *and* 'my'. ) <sup>i</sup>*<sup>34</sup>*: **raise-case** ( *str* len -- **sts'** *len*  **35** 31 **MIN Uppercase-Pad PLACE Uppercase-Pad COUNT**  *<sup>36</sup>*\ **2DUP** chars - **to-upper**  ( **37 2DUP CHAR-DO I** C@ DUP **(CHAR] a** - **26** U< BL **AND** - **I C! CHAR-**LOOP <sup>1</sup><sup>38</sup>; <sup>40</sup>( *Find where new* **macro** *will* **go,** *and* **link to** top of list. 1 ' *41* ( **Called** by *'MY-MACRO* ' . 1 ; 92 : **My-New-Macro** ( -- **addr**  43 **My-Macros node@** ( **addr)**  : **d.1** DUP O= **IF** DROP **My-Macros** CELL+ ( **First** *macro* ) ! **45 ELSE** CELL+ COUNT CHARS **2** VOUNT **CHARS** + ALIGNED : **46 THEN**  i *47* DUP **My-Macros** 2DUP **node@ SWAP node!** node! <sup>1</sup>48 **CELL+**   $\vert$   $\vert$   $\vert$   $\vert$   $\vert$ *51* ( *Place macro name* **and replacement** in **macro list.** ) *<sup>52</sup>*( *Called by* 'my'. <sup>1</sup> <sup>I</sup>53 : **MY-MLCRO** ( " **name <char> string<char>** " -- )

I

 $-45$ 

```
STANDARD FORTH TOOL BELT - #5
54 My-New-Macro >R ( ) ( R: addr) 
 55 BL WORD COUNT ( str len) raise-case ( str len) 
          56 R@ my-macros-enough PLACE ( ) 
 57 CHAR PARSE R> COUNT CHARS + my-macros-enough PLACE (R: )
 58; 
 60( Use 'my ' before local macro names and before 'MACRO ' . ) 
 61: my ( " name" -- ??? ) 
 62BL WORD COUNT ( str len) raise-case ( str len) 
 63 2DUP S" MACRO" COMPARE O= 
 64 IF 2DROP MY-MACRO EXIT THEN 
 65 My-Macros scan-item DUP O= ABORT" Not my macro. " 
 66 COUNT CHARS + COUNT EVALUATE
 67; IMMEDIATE 
 169 ( Start a new set of local macros. ) 
 70: CLEAR-MY-MACROS ( -- ) 0 My-Macros ! ;
Load" Module" code, continued from page 23. 
: GET-KEYS KEY DUP ( -- n ; converts to uppercase) 
        O= IF DROP KEY 8 SHIFT 
         ELSE DUP ASCII a ASCII z WITHIN IF 223 AND THEN 
         THEN BEGIN ? TERMINAL WHILE KEY DROP REPEAT ;
HEX 
OOlB CONSTANT <ESC> 4900 CONSTANT <PGUP> 5100 CONSTANT <PGDN> 
DECIMAL 
                                               --\ Browse - for implementing Help 09:58 22.06.98 
( " str" ---; String of Screens to display )
: BROWSE $[ CR ." Locating: " .$BUF ( For slow disks! ) 
 FINDmodule IF 1- MODEND ! DUP MODSTART ! ( Set Screen Limits)
( Scr On Stack) BEGIN DISP-SCR GET-KEYS 
              CASE <ESC> OF TRUE ENDOF
                  <PGUP> OF HELP- FALSE ENDOF 
                  <PGDN> OF HELP+ FALSE ENDOF 
                   DUP OF BLIP FALSE ENDOF ENDCASE 
             UNTIL DROP ( Drop remnant screen#) 
          ELSE ." Module Not Found .. " KEY DROP<br>THEN ] $ ; ( Denest at End )
: BROWSE" ASCII " FEED BROWSE ; IMMEDIATE
```
### R E T C H I N G  $S$   $T$ A N D A  $\mathsf{R}$ D F  $H - #20$ S T  $\mathbf{o}$ R T

# **What's a Character?**

I

Forth has all the character and string manipulation func-Control character **iscntrl**  tions it needs for interpreting and compiling Forth and for Decimal digit **isdigit**  running target systems. **isgraph**  Not space When we want to use Forth for more advanced text han**islower**  Lowercase dling on host systems, we need more. **isprint**  Printing character, including space One of the first inconveniences is naming. I suspect that **i spunct**  Neither space nor letter nor digit converting a character to uppercase is a common function in **isspace**  Space, tab, return, linefeed virtually every system, but there is no common name. Uppercase **isupper**  I've used implementations that have called it  $\rightarrow$ UPPER, UPC, **isxdigit**  Sedecimal digit UPCASE, UPPERCASE, **c** >C. My solution is to adopt the name from the Standard C **tolower** Convert and return lower-case letter. Library together with the other related functions. Then I can **toupper** Convert and return upper-case letter. explain by saying "it's the same as the Standard C Library." Here is a minimum storage high-level implementation of isalnum Alpha-numeric character<br>isalpha Upper- or lower-case lette those. Upper- or lower-case letter 1 I **<sup>1</sup>**( **CTYPE Functions** -- **Short** ) I *<sup>3</sup>*ANEW --CTYPE-- DECIMAL ( **Slow version** -- **will be overlayed.** ) **<sup>4</sup>**( **char** -- **flag** ) **<sup>5</sup>**: **isalpha** BL OR [CHAR] **a** - 26 U< ; <sup>6</sup>: **iscntrl** 1+ 127 AND 34 < ; <sup>7</sup>: **isdigit** [CHAR] 0 - 10 U< ; **<sup>8</sup>**: **isalnum** DUP **isalpha** ORIF DUP **isdigit** THEN NIP ; <sup>9</sup>: **isgraph** [CHAR] ! - 94 U< ; **<sup>10</sup>**: **islower** [CHAR] **a** - 26 U< ; **<sup>11</sup>**: **isprint** BL - **95** U< ; <sup>12</sup>: **isupper** [CHAR] A - 26 U< ; **<sup>13</sup>**: **ispunct** DUP **isgraph** ANDIF DUP **isalnum** NOT THEN NIP ;  $14$ : **isspace** DUP BL = ORIF DUP  $9 - 5$  U< THEN NIP ; <sup>15</sup>: **isxdigit** DUP **isdigit** ORIF DUP BL OR [CHAR] **a** - 6 U< THEN NIP ; **<sup>16</sup>**( **char** -- **char** ' ) **<sup>17</sup>**: **toupper** DUP [CHAR] **a** - 26 **U<** BL AND - ; **<sup>18</sup>**: **tolower** DUP [CHAR] A - 26 U< BL AND + ; The most used of those is **toupper.** If you're going to be .., doing a lot of text massaging, this should be improved. if your system has a CODE version of this function, you can adopt it. MACRO **toupper** " UPCASE " I ! Another approach is to use a translation table. *[Continues on next page.]*  Wil Baden is a professional programmer with an interest in Forth. For Wil Baden • Costa Mesa, California a copy of the source for this article, send e-mail requesting "Stretchwilbaden@netcom.com ing Forth #20: What's a Character?.\*

```
R E T C H I N G
                                   S T A N D A R D
                                                                 F O R T H - #20
S T
  1 ANEW --CTYPE-- DECIMAL ( Fast version. Let's keep this one. ) 
  3 256 CHARS BUFFER: Uppercase-Table 
  5 :GO 256 0 DO 
  6 I DUP [CHAR] a - 26 U< BL AND - Uppercase-Table I CHARS + C!
  7 LOOP ; GO 
  9 MACRO toupper " CHARS Uppercase-Table + C@ " 
  This is much faster than the CODE version on the system 
I'm using, and I have enough space, so the translation table 
version is the one I have adopted. 
  (The code gets optimized in the loop cycle and 1 can't tell 
how long it takes.) 
: MIL 1000000 * ; 
: NOTHING ; IMMEDIATE 
MACRO toupper " CHARS Uppercase-Table + C@ " 
: >UPPER DUP [CHAR] a - 26 U< BL AND - ;
: WITHIN OVER - > R - R > U: BETWEEN 1+ WITHIN ; 
: UPPERCASE DUP [CHAR] a [CHAR] z BETWEEN BL AND XOR ; 
// :GO COUNTER 1 MIL 0 DO 127 32 DO I I DROP LOOP LOOP TIMER ; GO CR I
    NOTHING toupper UPCASE >UPPER UPPERCASE 
\setminus\ 3833 MS
 \ 3834 MS
 \ 4783 MS
 \ 10300 MS
 \ 18734 MS
  I also adopted a translation table for tolower. 
 11 256 CHARS BUFFER: Lowercase-Table 
 13 :GO 256 0 DO 
 14 I DUP [CHAR] A - 26 U< BL AND + Lowercase-Table I CHARS + C!
 15LOOP ; GO 
 17 MACRO tolower " CHARS Lowercase-Table + C@ " 
  The string conversion routines are: 
 19( str len -- ) 
 20: chars-to-upper CHAR-DO I C@ toupper I C! CHAR-LOOP ; 
 21: chars-to-lower CHAR-DO I C@ tolower I C! CHAR-LOOP ;
```

```
S T
       R E T C H I N G
                                       S T A
                                                  N D A R D
                                                                        F O
                                                                                R T H -
                                                                                               #20To accelerate the character-tests, a 256-byte table of bit-
                                                  less here than meets the eye. 
                                                     The only definitions that will remain will be char-code 
codes is used. Macros set and test those codes. 15 macros are 
defined to do this. These macros have no other purpose out-
                                                   and the 11 issamething functions. 
side these definitions and at this time. 
                                                     See Tool Belt #5, "Local Macros," for code for local vari-
  These macros are set up as local macros. Their definitions 
                                                   ables. That should be loaded first. // is iterated interpreta-
                                                  tion, presented in Tool Belt #3. 
will go away and the space for them will be recovered. There's 
 123 ( CTYPE Character Type Functions -- Fast ) 
I I 
 25 CREATE Char-Code ( Table for character codes. ) 
 27 CLEAR-MY-MACROS 1 29 ( Character Testing Functions ) 
1 Iulie 1914 - Andrea Steaten, Amerikaansk politiker (* 1918)<br>1 Iulie – Amerikaanse politiker (* 1918)
 31 my MACRO Control-Char 
                                 1<sup>1</sup>32 my MACRO Motion-Char 
                                 \overline{2}\blacksquare33 my MACRO Sgace-Char 
                               -4 -" 8"34 my MACRO Punctuation 
  35 my MACRO Digit 
                               " 16 "
 36 my MACRO Hex-Digit 
                               " 32 "
 37 my MACRO Lower-Case 
                               " 64 "
 38 my MACRO Upper-Case 
                               " 128 "
  / 40 ( Nothing has been compiled since 'Char-Code'; so the following 
  j41 1 bytes go there. Each byte has one bit on. ) 
  43 // my | C, |
  45 Control-Char Control-Char Control-Char Control-Char 
  4 6 Control-Char Control-Char Control-Char Control-Char 47 Control-Char Motion-Char Motion-Char Motion-Char<br>48 Motion-Char Motion-Char Control-Char Control-Cha
         148 Motion-Char Motion-Char Control-Char Control-Char 
  50 Control-Char Control-Char Control-Char Control-Char<br>51 Control-Char Control-Char Control-Char Control-Char
         Control-Char Control-Char Control-Char Control-Char 
  52<br>53
         52 Control-Char Control-Char Control-Char Control-Char 
         153 Control-Char Control-Char Control-Char Control-Char 
  55
         Space-Char 
                         Punctuation 
Punctuation 
Punctuation 
  56
          Punctuation 
Punctuation 
Punctuation 
Punctuation 
  57
          Punctuation 
Punctuation 
Punctuation 
Punctuation 
  58
          Punctuation 
Punctuation 
Punctuation 
Punctuation 
                                                  \mathbb{R}.
  60
         Digit 
                        Digit 
                                       Digit 
                                                      Digit 
  61
         Digit 
                        Digit 
                                       Digit " 
                                                      Digit 
  62
         Digit 
                        Digit 
                                       Punctuation 
                                                      Punctuation 
  63
          Punctuation 
Punctuation 
Punctuation 
                                                     Punctuation 
  65 Punctuation Upper-Case Upper-Case Upper-Case 
  66 Upper-Case Upper-Case Upper-Case Upper-Case 
  6 7 Upper-Case Upper-Case Upper-Case Upper-Case 
  68
         Upper-Case Upper-Case Upper-Case Upper-Case
```
**1 1** 

1

```
R E T C H I N G
                                    S T
                                          A N D A
                                                         R D
                                                                   F O
                                                                          R T H -#20\mathsf{S}\mathbf{T}70 Upper-Case Upper-Case Upper-Case Upper-Case 
 71 Upper-Case Upper-Case Upper-Case Upper-Case 
 72 Upper-Case Upper-Case Upper-Case Punctuation 
 73 Punctuation Punctuation Punctuation Punctuation 
 75 Punctuation Lower-Case Lower-Case Lower-Case 
 76 Lower-Case Lower-Case Lower-Case Lower-Case 
 7 7 Lower-Case Lower-Case Lower-Case Lower-Case 
 78 Lower-Case Lower-Case Lower-Case Lower-Case
 80 Lower-Case Lower-Case Lower-Case Lower-Case
 81 Lower-Case Lower-Case Lower-Case Lower-Case
 82 Lower-Case Lower-Case Lower-Case Punctuation
 83 Punctuation Punctuation Punctuation Control-Char
 85 \ \ \ \ \ \ \ \ \ \ \128 RESERVE ( Clear the rest of the table. )
 88 ( Include hex-digits in 'Char-Code' table. )
 90 // CHAR | CHARS Char-Code + DUP C@ my Hex-Digit OR SWAP C! |
 91 0123456789ABCDEFabcdef
 92 \sqrt{ }94 my MACRO Letter " my Lower-Case my Upper-Case OR " 
 95 my MACRO Alphanumeric " my Letter my Digit OR " 
 96 my MACRO Graphic " my Alphanumeric my Punctuation OR " 
 97 my MACRO Printable " my Graphic my Space-Char OR " 
                             " my Motion-Char my Space-Char OR "
 99 my MACRO Control " my Motion-Char my Control-Char OR " 
101 my MACRO Char-Code " CHARS Char-Code + C@ " 
103
                                         (char - flag)my Alphanumeric AND O<> ; 
       isalnum 
Char-Code 
                               my Aiphanumeric AND 0<> ;<br>my Letter AND 0<> ;
isalpha 
               Char -Code 
                   Char-Code 
my Control AND O<> ; 
iscntrl 
                              my Control      AND 0<><br>my Digit        AND 0<>
       isdigit 
Char -Code 
       isgraph my Char-Code my Graphic AND O<> ;
                              my Graphic AND 0<><br>my Lower-Case AND 0<>
       islower 
Char-Code 
       islower my Char-Code my Lower-Case AND 0<> ;<br>
isprint my Char-Code my Printable AND 0<> ;
       1sprint my Char-Code my Printable AND 0<> ;<br>ispunct my Char-Code my Punctuation AND 0<> ;
       isspace my Char-Code my Punctuation AND 0<> ;<br>isspace my Char-Code my Whitespace, AND 0<> ;
                              my Whitespace AND 0<> ;<br>my Upper-Case AND 0<> ;
isupper 
                Char-Code 
       isupper my Char-Code my Opper-Case AND 0<> ;<br>isxdigit my Char-Code my Hex-Digit AND 0<> ;
```
# $FORTHWARE - #12$

# Part II

# **Adaptive PID**

# **Introduction**

Let's continue with our investigation of adaptive PID controllers by looking at how to implement the plant identification part of such controllers. For those of you that have lost track, PID controllers achieve the goal of regulating a system by combining a signal that is *proportional* to the error input, plus an *integral* of the error signal, and the *derivative* of the error signal. Controlling by just using the proportional signal tends to cause oscillations; adding the integral term reduces these. Adding the derivative term makes the system more responsive to signal changes. If we know enough about the system that we are controlling, then, in principle, we can adjust the gains for the separate proportional integral and derivative terms to achieve an optimal (critically damped) controller.

The problem with this is that one is often faced with a system that is not characterized well enough to do this, or the system that is under control has unsteady parameters. When we are faced with this situation, an adaptive controller is a good choice to handle it.

## **Mathematical recap**

First let's take a look at quick summary of the equations. Our controller is,

$$
y(t) = K_p \varepsilon(t) + K_i \int_0^t \varepsilon d\tau + K_d \frac{d\varepsilon(t)}{dt}
$$
 (1)

where  $K_p$  is the proportional gain,  $K_i$  is the integral gain, and  $K_d$  is the differential gain. The quantity  $\varepsilon$  is an error signal that is the difference between the commanded input,  $x$  and the output of the controlled plant z.

Our controlled plant is defined by the differential equation,

$$
F(z) = \alpha \frac{d^2 z}{dt^2} + \beta \frac{dz}{dt} + \gamma z \tag{2}
$$

where  $\alpha$ ,  $\beta$ , and  $\gamma$  are known constants and  $F(z)$  represents the imposed external forces on the plant (the input).

The controller and the plant are coupled by,<br>  $\epsilon = (x - K_{fb}z) K_0$  (3)

where  $K_0$  is a known input gain of the controller and  $K_{th}$  is a known feedback gain that is output from the plant.

Note that we have changed variable names slightly, as compared to last time, so that we can consistently hook everything up together. To summarize:  $x$  is the input signal,  $y$  is the controller output *and* the plant input, and z is the plant output. The controller input is  $\varepsilon$  as defined in (3).

## **The optimization**

The controller is optimally tuned when the expected mean squared value of system error is minimized (i.e., we are doing another *least-squares* problem). It is *very* easy to get lost here and lose track of what we are doing, so let's be explicit about what we are dealing with. We are combining an input signal,  $x$  with the *actual* plant output,  $z$ , to create an error signal  $\varepsilon$ . The error signal is then used as a control input,  $y$ , into the actual plant. If we knew the characteristics of the actual plant,  $\alpha$ ,  $\beta$ , and  $\gamma$ , we could adjust the PID controller gains  $K_p$ ,  $K_p$ and  $K_d$  so that it is critically damped.

In the last installment, we derived the equations necessary to achieve the proper gains given the plant parameters. However, in our current scenario, we do not know the actual plant parameters. So we *estimate* the plant parameters, given  $y$  and  $z$ . We then use these estimated plant parameters to choose our controller gains.

So we want to minimize the mean square of the difference between the output of the actual plant and the currently estimated plant,

$$
J(\alpha, \beta, \gamma) = \sum_{k=1}^{n} (\text{error})^2 = \sum_{k=1}^{n} (Z - z_k)^2
$$
 (4)

where Z is the *actual* plant output and z, is the modeled plant output. Now. since we are going to be creating a digital implementation of the controller, at some point we are going to have to switch from using differential equations to finite difference approximations to them. If we make that switch at this point in our analysis, things will be somewhat simpler so, using second order finite difference approximations, our model plant equation becomes

$$
z_{t} = \left(\frac{4\alpha - 2\gamma H^{2}}{\beta H + 2\alpha}\right)z_{t-1} + \left(\frac{\beta H - 2\alpha}{\beta H + 2\alpha}\right)z_{t-2} + \frac{2H^{2}}{\beta H + 2\alpha}y_{t-1}(5)
$$

(where  $H$  is the time step size), simplifying the notation again,  $z_t = a_1 z_{t-1} + a_2 z_{t-2} + b_1 y_{t-1}$  (6)

or more generically, we can write this as,

$$
z_t = \sum_{k=1}^p a_k z_{t-k} + \sum_{k=1}^q b_k y_{t-k}
$$
 (7)

Using this form, we can always go back to the original

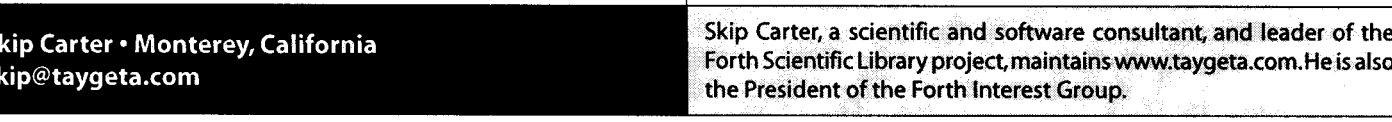

# **FORTHWARE**

parameters,

$$
\alpha = -\frac{H^2}{2b_1}(a_2 - 1) \tag{8}
$$
\n
$$
\beta = \frac{H}{b_1}(a_2 + 1) \tag{9}
$$
\n
$$
\gamma = \frac{1 - a_1 - a_2}{b_1}
$$

The steps we go through next are exactly the same as we did for solving the least-squares straight line problem in FD XIX.3. Once again we can use a symbolic mathematics package (I use Mathematica) to help avoid making an error in the derivation of the equations for the next steps, which are straightforward but rather tedious to do.

We need to determine when the derivative of *J* with respect to the parameters is zero,

$$
\frac{\partial J}{\partial a_1} = 0
$$
\n
$$
\frac{\partial J}{\partial a_2} = 0
$$
\n
$$
\frac{\partial J}{\partial b_1} = 0
$$
\n(9)

These expand out to equations  $(10)$ ,  $(11)$ , and  $(12)$ .

$$
a_1 \sum z_{t-1}^2 + a_2 \sum z_{t-1} z_{t-2} + b_1 \sum z_{t-1} y_{t-1} = \sum Z z_{t-1} (10)
$$
  
\n
$$
a_1 \sum z_{t-1} z_{t-2} + a_2 \sum z_{t-2}^2 + b_1 \sum z_{t-2} y_{t-1} = \sum Z z_{t-2} (11)
$$
  
\n
$$
a_1 \sum z_{t-1} y_{t-1} + a_2 \sum z_{t-2} y_{t-1} + b_1 \sum y_{t-1}^2 = \sum Z y_{t-1} (12)
$$

which need to be solved for  $a_1$ ,  $a_2$ , and  $b_1$ .

Let's step back and take a look at what we have arrived at. We now have three equations and three unknowns, so unless one of equations (10) through (12) turn out to be redundant (they are not), we can ultimately manipulate them to solve for our unknown terms. Further, we can see that our solutions are going to give us the plant parameters  $\alpha$ ,  $\beta$ , and  $\gamma$ solely in terms of the histories (because of the sums) of the controller output y, the actual plant output signal Z, and the previous estimated plant output signal values z.

The need to maintain the histories creates something of a problem because the terms in (10) through (12) will have to be reevaluated at each time step, which will impact the performance of the controller in a real-time environment. The equation in its general form (7) is known as an ARMA (Auto-Regressive Moving Average) model. ARMA models are extremely important models for discrete systems and appear in many contexts. Techniques for efficiently solving ARMA models were worked out in the '50s, when you just couldn't throw a couple more MIPS and megabytes at the problem. One of the most suitable methods is called Plackett's algorithm

(Plackett, 1950), which takes a current estimate of the parameters and combines them with the new data to get the new estimate. It is important to recognize that Plackett's algorithm is not an approximation to the solution of (10) through (12), it is mathematically exactly the same-it just looks very different.

Deriving Plackett's algorithm without the use of matrix or linear algebra is tedious in the extreme, so I won't derive it here. Using linear algebra and something called the Gauss-Markov theorem (scary sounding words, but it's really just matrix-speak for linear least squares, which we already understand), we arrive at the set of matrix equations,

$$
\mathbf{P}_{t} = \mathbf{P}_{t-1} - \frac{\mathbf{P}_{t-1} \mathbf{x}_{t-1} \mathbf{x}_{t-1}^{T} \mathbf{P}_{t-1}}{1 + \mathbf{x}_{t-1}^{T} \mathbf{P}_{t-1} \mathbf{x}_{t-1}}
$$
(13)

$$
\theta_{t} = \theta_{t-1} - \frac{\mathbf{P}_{t-1} \mathbf{x}_{t-1} (\mathbf{x}_{t-1}^{T} \theta_{t-1} - \mathbf{y}_{t})}{1 + \mathbf{x}_{t-1}^{T} \mathbf{P}_{t-1} \mathbf{x}_{t-1}}
$$
(14)

The new quantities are:

- $\bullet$  x, is a vector containing the inputs and plant outputs—the  $z$  and  $y$  values in  $(7)$ —stacked one above the other.
- $\bullet$  P, is the covariance *matrix* of the estimation error. It quantifies how good the current estimate is. It is calculated from the output statistics of the model. The covariance matrix is where the controller history information went to from the direct formulation.
- $\bullet$   $q_t$  is a *vector* containing the current plant parameter—the  $a$  and  $b$  values in (7)—estimates stacked up.

This is what is known as a recursive estimator, it makes a new estimate based upon the current estimates plus the new data.

Equations (13) and (14) give a practical method to estimate the plant parameters, given the past statistics and the new data. In this installment, we will look at how to implement this; next time, we will go to the final step and use this estimate to adapt the controller.

## **The numerical implementation**

For all the messy, complicated math, the implementation of all this is actually pretty straightforward once you have the equations and a Forth version of the linear algebra operations. The matrix inverse (the matrix algebra version of divide) is part of the Forth Scientific Library; the other matrix operations we have to write ourselves.

When writing a simulation of an adaptive controller, you have to remember to simulate the plant, too. In an actual application, this part would be replaced with a sub-system that aquires the digitized data from the physical system.

Listing One [not available at press time, the code will be available via FTP and will be printed in our next issue. - Ed.] is a ANS Forth implementation that will demonstrate a PID controller plant identification using a simulated input signal. Just to make it interesting, the (simulated) real plant actually changes a couple of times, so the estimate is forced to change, too. Initially, we have no idea what the model parameters are; we describe this uncertainty quantitatively

# **FORTHWARE**

by initializing the covariance matrix P, to be large values on the diagonal and zero off the diagonal.

The rest of the program directly implements equations (13) and **(14).** The program is designed to create an output time series that can be captured and used with gnuplot.

# **Tricks to make it work better**

1

¥

The implementation of an adaptive controller often has extra features I have not described so far, such as not recalculating the gains every time step, but only after an interval of several steps. Once this is done, the accumulated sums are also reset, thus reinitializing the adaption section. Doing this helps tame the controller, particularly in a noisy system where it would eventually try to adapt to the noise. This is just one of many practical issues that make the use of adaptive PID controllers both a science and an art.

There are two other common tricks, both of which are intended to keep the integral term under control. Remember that the purpose of the integral term is to smooth out oscillations, but the fact that it is accumulated over the entire run time of the system can cause problems with responsiveness. The first trick is to limit the size the integral can grow to; this is especially valuable to do when the controller is implemented in scaled-integer or fixed-point arithmetic. The second useful trick is to reset the integral to zero when its sign is opposite of the error,  $\varepsilon$ ; this makes the integral term able to respond more quickly to the changing system, which is why the error changed sign (thanks to Jerry Avins for pointing out this one).

# **Contact Conference Organiser or Conference Chair for details.**

# **Conclusion, Part ll**

We have now achieved the ability of being able to identify the plant for a PID controller based upon its response to the incoming data. This is the final background piece we need in order to get to the ultimate: understanding and implementing an adaptive PID controller in Forth. I want to re-emphasize the fact that the *details* of what we have arrived at in this example are very dependent upon the choices we made for the plant model and how it is linked into the controller. Lots of other configurations are possible; the choice depends strongly upon the application. If you try to compare this with other derivations in the literature you will almost certainly see something different. What you *will* see in a comparison is that the methods used are basically the same.

# **Feedback**

Please don't hesitate to contact me through Forth *Dimen-* <sup>1</sup>*sions* or via e-mail if you have any comments or suggestions about this or any other Forthware column.

# **References**

Dutton, K., S. Thompson, and B. Barraclough, 1997; The Art of Control Engineering, Addison-Wesley, Reading Mass. ISBN 0-201-17545-2

Plackett, R.L., 1950; Some theorems in least squares, Biometrica, V. 37, pp. 149-157.

# **euroFORTH '98**

# **The 14th euroFORTH conference on the FORTH programming language and FORTH processors**  I **(Including an Internationalisation Workshop)**

# **September 18-21,1998**

Conference delegates are welcome and encouraged to give papers on subjects related to the conference topics. As usual there will be a "4th" day, which will include an exhibition (DM 100 per stand) and a chance for delegates to review the conferences. As in the previous years delegates from all parts of Europe and other continents are expected.

# **Internationalisation Workshop**

When the International Organisation for Standardisation accepted ANS Forth as an International Standard, they asked the ANS to address two areas in their next review. The two areas where:

- Internationalisation
- Requirements for embedded systems programmed in Forth

It was agreed at euroForth '97 that we would hold a special workshop on internationalisation to investigate the issues the standard will need to address in order to allow programmers to develop multi-lingual applications.

# **Conference Organiser Conference Chair<br>
Marina Kern Conference Chair**<br>
Dr. Peter Knaggs

C/o m2c **Bournemouth University**, **Schauenburger Str. 15 Talbot Campus, Fern Barrow.**  D **20095 Hamburg, Poole. Dorset. Germany. UK BH12 5BB Tel: +49 40 325682-10 Tel: +44 1202 595625 Fax: +49 40 325682-90 Fax: +44 1202 59531 4** 

**Dr. Peter Knaggs** 

Net: m2c@mail.hamburg.com Net: pjk@bcs.org.uk Cost: **A** discount price (given in brackets) is available for delegates registering before the end of July. Note that all prices are exclusive of VAT

(currently 16%). Resident Delegate DM 790 (DM 720)

conference fee, accommodations, 3 meals a day

Student - Limited openings! DM 400 (DM 340) conference fee, accommodations. 3 meals a day

Guest DM 380 (DM 340) accommodations, 3 meals a day

4th Day DM 135 per person accommodations, meals, exhibition and additional workshop

# **FREEWARE**

Fred Behringer's Transputer Forth package F-TP 1.00 is now available at

ftp://ftp.leo.org/pub/comp/os/dos/programming/forth/ transputer/

This is a 32-bit nearly ANS, complete Forth for the T800 for use with the INMOS B004, or compatible, board on an IBM compatible PC. It also works with the T400. The server on the host side is based on Turbo Forth, as are the crossassembler and the metacompiler. The package is freeware and 900 Kb in ZIP form. This includes a precompiled example of a multisystem (many Forths in one). The actual package is substantially smaller.

For information, send e-mail to:

Fred Behringer

behringe@mathematik.tu-muenchen.de

Mike Hore released Mops version **3.2.** 

Mops is a public-domain development system for the Mac. It's based on Forth, with extensive OOP extensions, along the lines of Smalltalk. It comes with a class library which gives support for all the normal Mac interface functions. While not as full-featured as Powerplant or MacApp, say, it's very adequate for the kind of applications which might be developed by one programmer.

Mops is derived from Neon, which was one of the first languages for the Mac that allowed actual development on the Mac itself. It's a close cousin to Yerk, which is a more "conservative" development of Neon, basically aimed at keeping up with later Macs and systems while remaining fully compatible with Neon. Mops is more "radical". It's a omplete reimplementation which compiles native (68K and PowerPC) reimplementation which complies native (68K and PowerPC)<br>code instead of the usual Forth threaded variety. It's very fast<br>- about as fast as anything on the Mac in fact. It has a few<br>ather imaggangents over the original Ne other improvements over the original Neon, such as multiple inheritance, public ivars and temporary (local) objects.

**http://www.netaxs.com/-jayfar/mops.html**  ftp://ftp.taygeta.com/pub/Forth/Mops/ (taygeta is the main FIG ftp site)

# **LEVELS OF MEMBERSHIP**

**Your standard membership in the Forth Interest Group brings**  Forth Dimensions and participation in FIG's activities-like **members-only sections of our web site, discounts, special interest groups, and more. But we hope you will consider joining the growing number of members who choose to show their increased support of FIG's mission and of Forth itself.** .-

**Ask about our special incentives for corporate and library members, or become an individual benefactor!** 

> **CompanyICorporate** - **\$1 25 Library** - **\$1 25 Benefactor** - **\$1 <sup>25</sup> Standard** - **\$45 (add \$1 5 for non-US delivery)**

# **Forth Interest Group**

**See contact info on mail-order form, or send e-mail to: office8forth.org** 

# **FROM THE NET**

### **A** *Shot* **in** *the Foot*

Bart Lateur wrote: The major problem with Forth is the fact that it's so damn easy to shoot yourself in the foot. Just accidently do something like 0 @ and you'll get a system crash, on many systems.

Anton Ertl replied: That's a problem of the system. Gforth on Linux gives:

- 0 @
- : **1**
- 0 @ **A**

**Error: Invalid memory address** 

and I end up in the text interpreter (or whatever CATCHes this exception).

By the way, with C you can shoot yourself in the foot in the same way (although a little more verbosely):

```
main() 
{ 
 return *(char *)O; 
)
```
Compiling and running this on Linux gives: **Segmentation fault (core dumped)** 

and I end up in the shell. Catching this with a signal handler is somewhat more work than using CATCH in Forth.

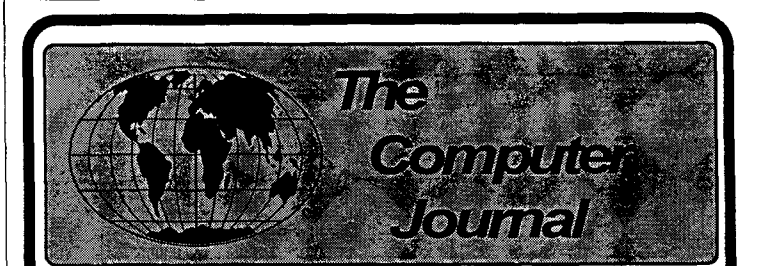

Support for older systems Hands-on hardware and software Computing on the Small Scale Since 1983

> **Subscriptions** 1 year \$24 - 2 years \$44 All Back Issues available.

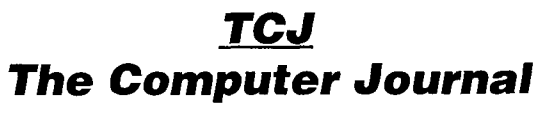

**P.0. BOX 3900 Citrus Heights, CA 95611 -3900 800-424-8825** / **91 6-722-4970 Fax: 91 6-722-7480 BBS: 91 6-722-5799** 

**Forth Dimensions XX.l** 

 $\mathbf{I}$ 

# **SPONS ORS & BENEFACTORS**

The following are corporate sponsors and individual benefactors whose generous donations are helping, beyond the basic membership levels, to further the work of Forth **Dimensions** and the Forth Interest Group. For information about participating in this program, please contact the FIG office (office@forth.org).

# Corporate Sponsors

AM Research, Inc. specializes in Embedded Control applications using the language Forth. Over 75 microcontrollers are supported in three families, 8051, 6811 and 8xC16x with both hardware and software. We supply development packages, do applications and turnkey manufacturing.

Clarity Development, Inc. (http://www.clarity-dev.com) provides consulting, project management, systems integration, training, and seminars. We specialize in intranet applications of Object technologies, and also provide project auditing services aimed at venture capitalists who need to protect their investments. Many of our systems have employed compact Forth-like engines to implement run-time logic.

Computer Solutions, Ltd. (COMSOL to its friends) is Europe's premier supplier of embedded microprocessor development tools. Users and developers for 18 years, COMSOL pioneered Forth under operating systems, and developed the groundbreaking chipFORTH hot/target environment. Our consultancy projects range from single chip to one system with 7000 linked processors. **www.computer-solutions.co.uk.** 

Digalog Corp. (www.digalog.com) has supplied control and instrumentation hardware and software products, systems, and services for the automotive and aerospace testing industry for over 20 years. The real-time software for these products is Forth based. Digalog has offices in Ventura CA, Detroit MI, Chicago IL, Richmond VA, and Brighton UK.

Forth Engineering has collected Forth experience since 1980. We now concentrate on research and evolution of the Forth principle of programming and provide Holon, a new generation of Forth cross-development systems. Forth Engineering, Meggen/Lucerne, Switzerland - http://www.holonforth.com.

FORTH, Inc. has provided high-performance software and services for real-time applications since 1973. Today, companies in banking, aerospace, and embedded systems use our powerful Forth systems for Windows, DOS, Macs, and micro-controllers. Current developments include token-based architectures, (e.g., Open Firmware, Europay's Open Terminal Architecture), advanced cross-compilers, and industrial control systems.

The iTV Corporation is a vertically integrated computer company developing low-cost components and information appliances for the consumer marketplace. iTVc supports the Forth development community. The iTVc processor instruction set is based on Forth primitives, and most development tools, system, and application code are written in Forth.

Keycorp (www.keycorp.com.au) develops innovative hardware and software solutions for electronic transactions and banking systems, and smart cards including GSM Subscriber Identification Modules (SIMs). Keycorp is also a leading developer of multi-application smart card operating systems such as the www.kernelforth.com

An interactive programming environment for writing Windows **NT** and Windows 95 kernel mode device drivers in Forth.

www.theforthsource.com

Silicon Composers (web site address www.silcomp.com) sells single-board computers using the 16-bit RXT 2000 and the 32 bit SC32 Forth chips for standalone, PC plug-in, and VMEbased operation. Each SBC comes with Forth development software. Our SBCs are designed for use in embedded control, data acquisition, and computation-intense control applications.

T-Recursive Technology specializes in contract development of hardware and software for embedded microprocessor systems. From concept, through hardware design, prototyping, and software implementation, "doing more with less" is our goal. We also develop tools for the embedded marketplace and, on occasion, special-purpose software where "small" and "fast" are crucial.

Tateno Dennou, Inc. was founded in 1989, and is located in Ome-city Tokyo. Our business is consulting, developing, and reselling products by importing from the U.S.A. Our main field is DSP and high-speed digital.

ASO Bldg., 5-955 Baigo, Ome, Tokyo 198-0063 Japan +81-428-77-7000 Fax: +81-428-77-7002 http://www.dsp-tdi.com • E-mail: sales@dsp-tdi.com

Taygeta Scientific Incorporated specializes in scientific software: data analysis, distributed and parallel software design, and signal processing. TSI also has expertise in embedded systems, TCP/IP protocols and custom applications, WWW and FTP services, and robotics. Taygeta Scientific Incoporated • 1340 Munras Avenue, Suite  $314$  • Monterey, CA 93940 • 408-641-0645, fax 408-641-0647 http://www.taygeta.com

Triangle Digital Services Ltd.-Manufacturer of Industrial Embedded Forth Computers, we offer solutions to low-power, portable data logging, CAN and control applications. Optimised performance, yet ever-increasing functionality of our 16-bit TDS2020 computer and add-on boards offer versatility. Exceptional hardware and software support to developers make us the choice of the professional.

# Individual Benefactors

Everett F. Carter, Jr. 2vie Liberman<br>Edward W. Falat 1988 Marty McGow. Edward W. Falat Marty McGowan<br>Michael Frain Marty S. Nemeth Michael Frain Gary S. Nemeth<br>Guy Grotke Marlin Ouversor Guy Grotke Marlin Ouverson<br>John D. Hall Michard C. Wagne Guy Kelly

Richard C. Wagner

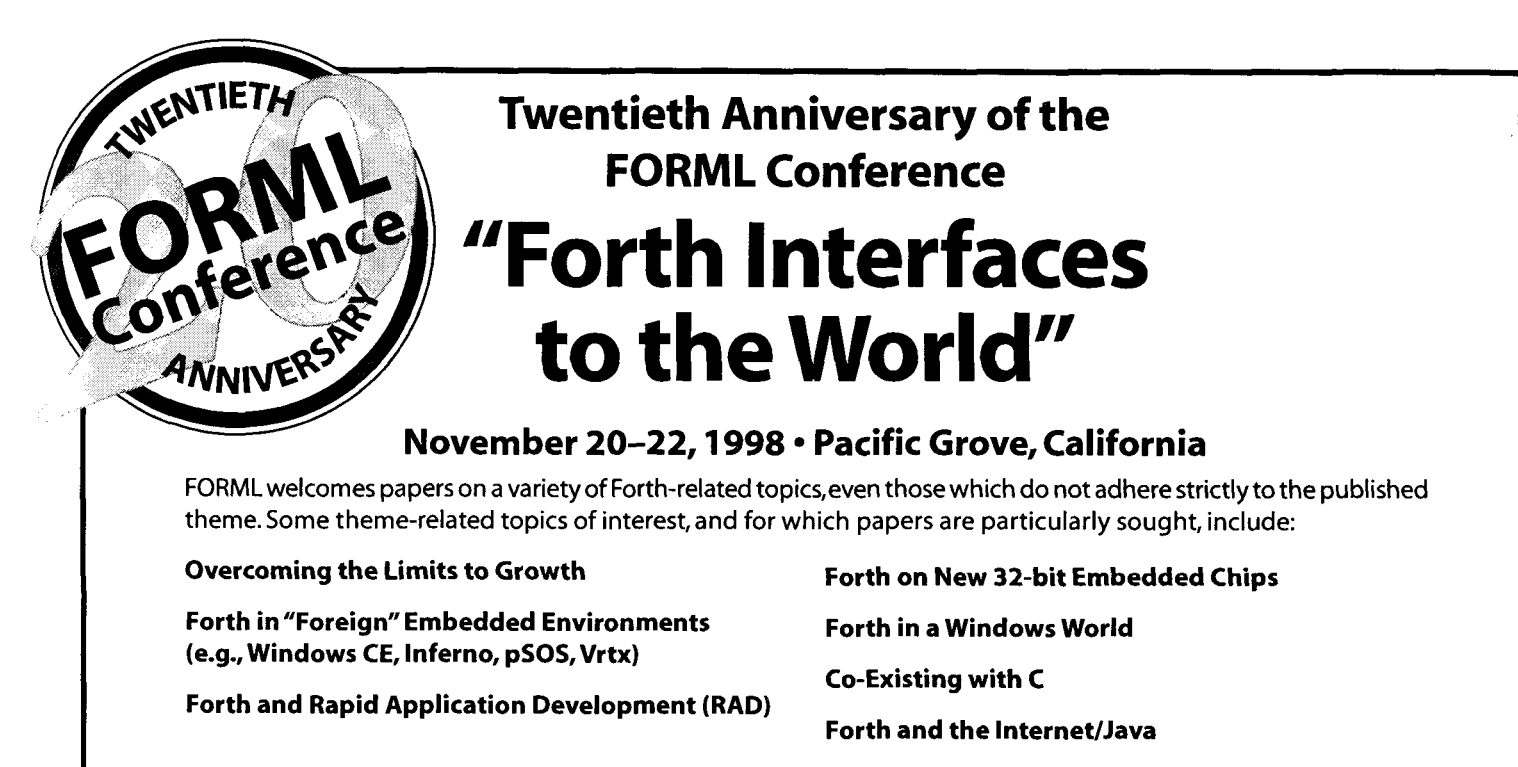

"20/20: Hindsight and Vision" is planned as a two-part evening panel. Part one will offer a look at Forth's historywhat worked well and what might have been done differently-and will feature participants who played key roles in Forth's evolution; part two will evaluate Forth's current status and propose courses of action to lead Forth into a stronger position in coming years.

# **Registration Information**

Advance registration required. Complete registration Registration, c/o Forth Interest Group, 100 Dolores by October 15,1998 to receive a ten percent discount. Street, Suite 183, Carmel, California 93923. FIG members are eligible for an additional ten percent

**SAVE UP TO 20% Inquiries about conference registration** may be directed to office@forth.org or to FORML Conference

discount on any registration fee.<br>Conference attendee in double room \$595<br>Non-conference quest in same room \$435 Non-conference guest in same room \$435 Under 18 years old in same room **\$225**  Conference attendee in single room \$795 Infants under two years in same room-free

> Conference Chairman: Marlin Ouverson - editor@forth.org Conference Director: Robert Reiling - ami@best.com

The FORML Conference is held at the Asilomar Conference Center, a National Historic Landmark noted for its wooded grounds just yards from Pacific Ocean dunes and tidepools on California's Monterey Peninsula.Lodging and all meals included with conference registration,and spouses and guests of conference participants can join numerous recreational outings and activities.  $\sim$ 

Please confirm your attendance early-accommodations may be limited due to this facility's immense popularity.

# **Call for Papers**

Please submit the subject of your paper as soon as possible in order to be included in pre-conference with "FORML paper" in the subject line. Hard copy may publicity.Final titles with abstracts aredue by October be mailed to FORML Conference Chairman, c/o Forth 1, 1998. Completed papers should be received by lnterest Group, 100 Dolores Street, Suite 183, Carmel, November 1 in order to be included in the conference California 93923. notebooks that are distributed to all attendees.

E-mail submissions may be sent to editor@forth.org